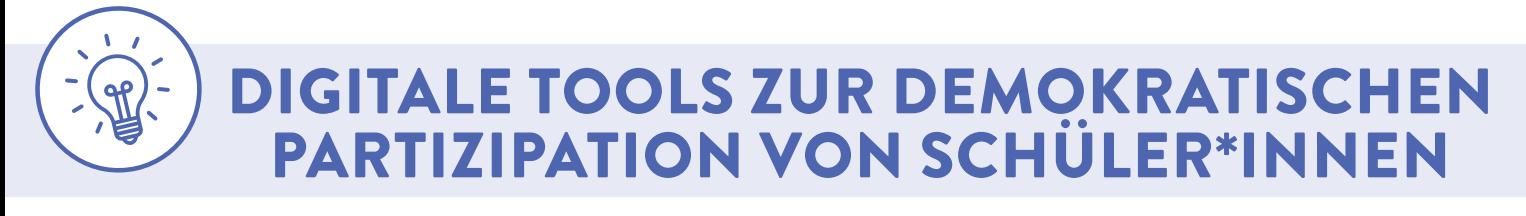

*Maike Koböck*

Die folgende Zusammenstellung gibt einen Überblick über digitale Anwendungen und Angebote, die die schulische und gesellschaftliche Partizipation von Kindern und Jugendlichen unterstützen können.

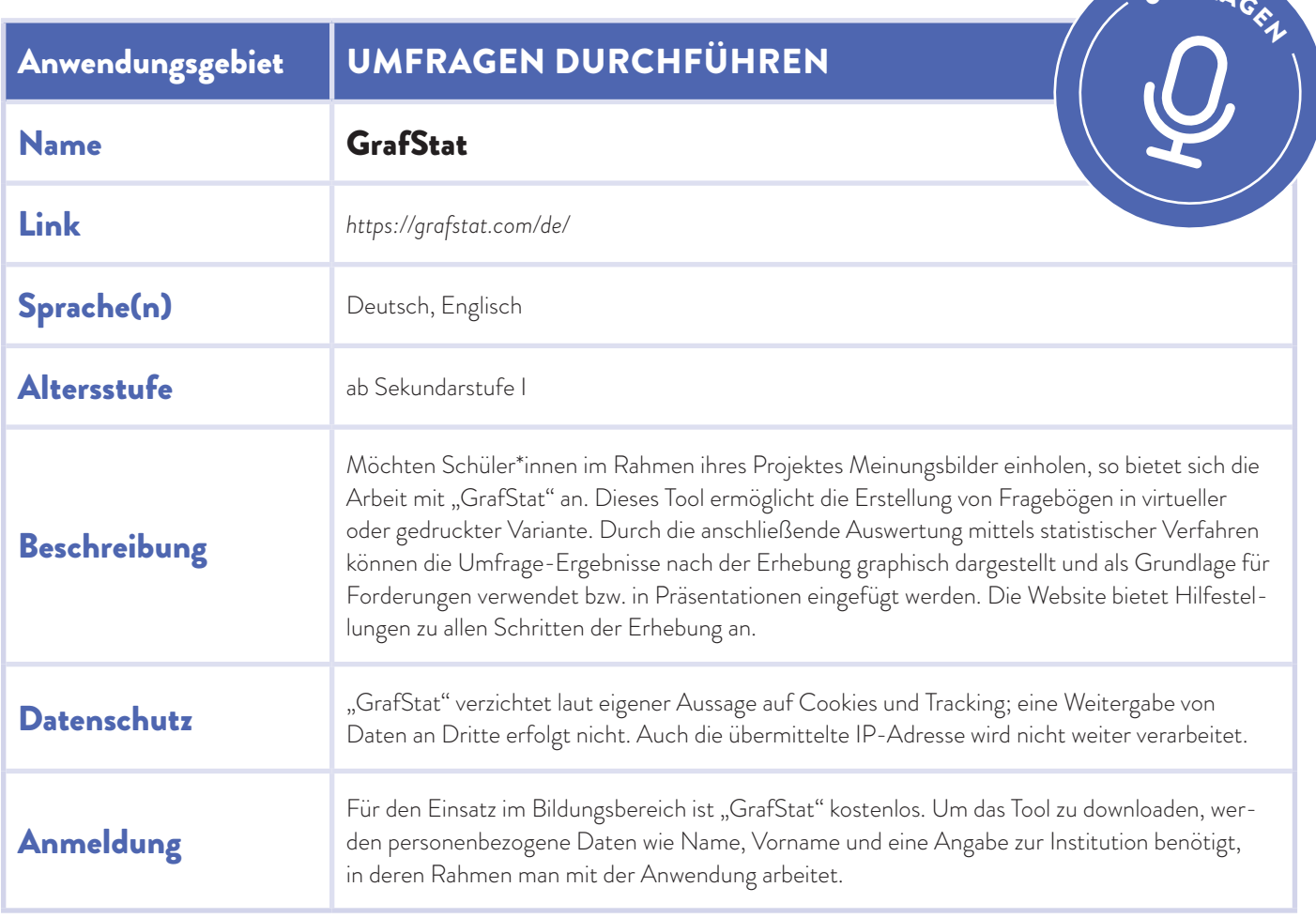

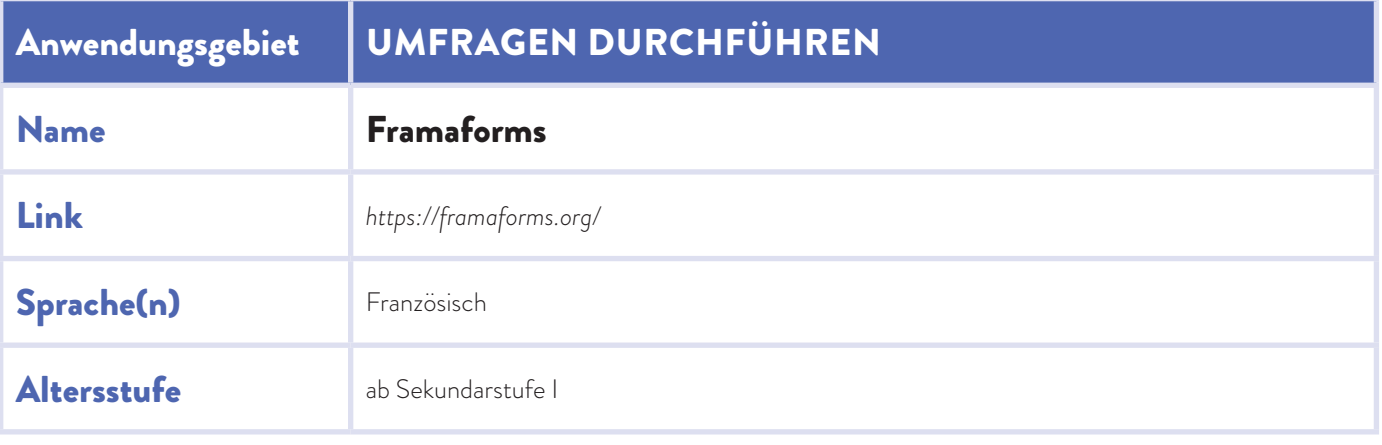

UMFR<sub>4</sub>

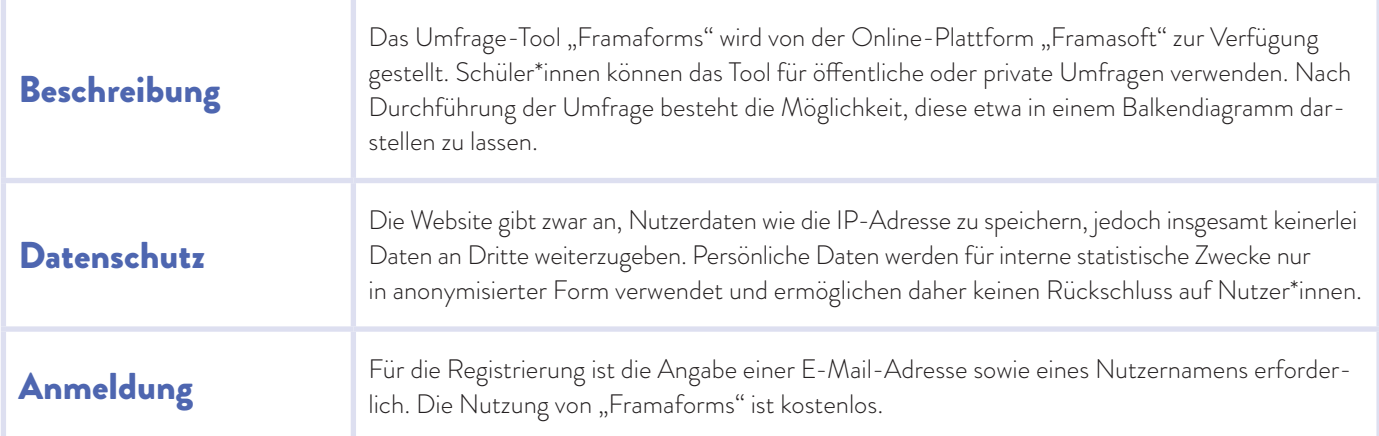

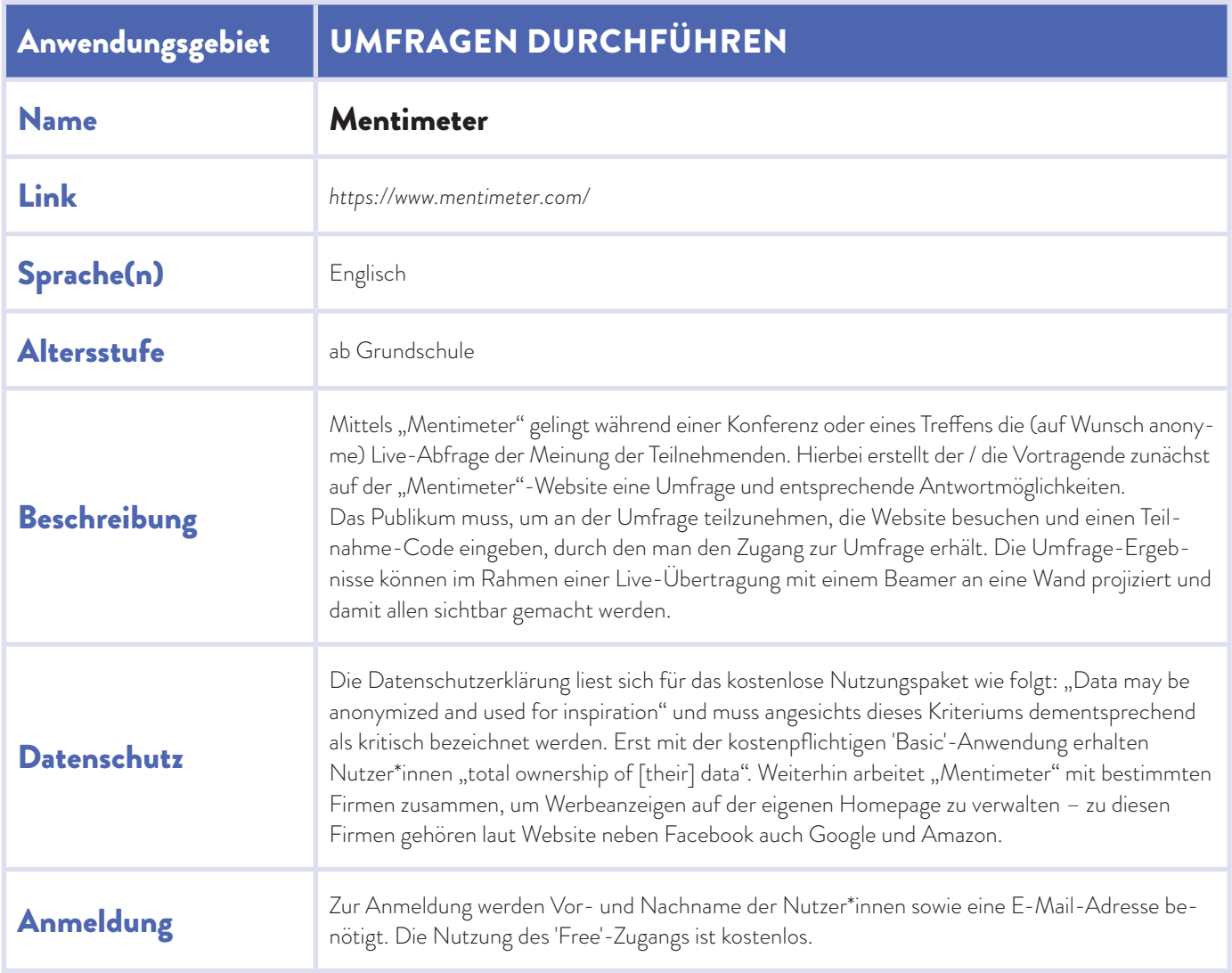

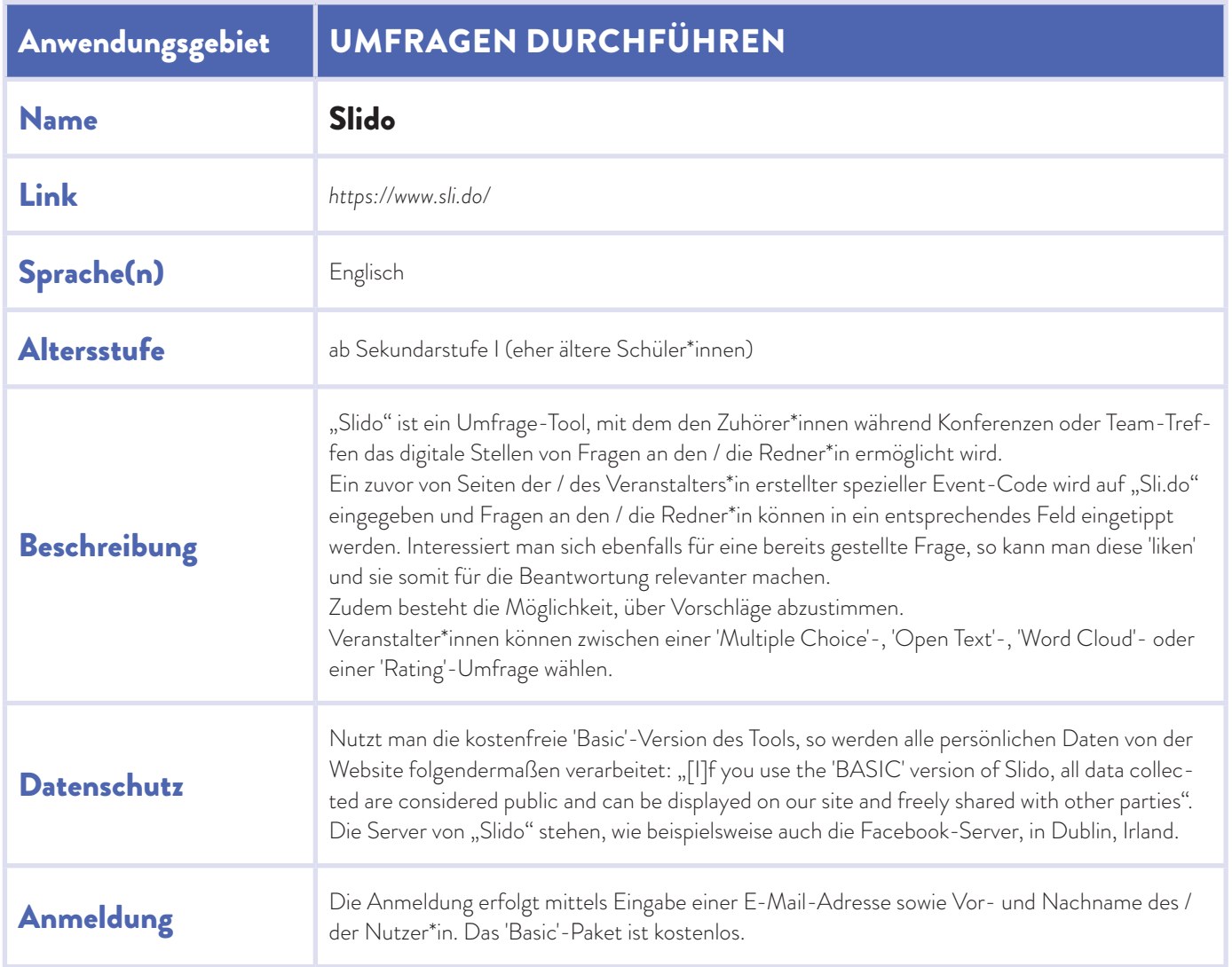

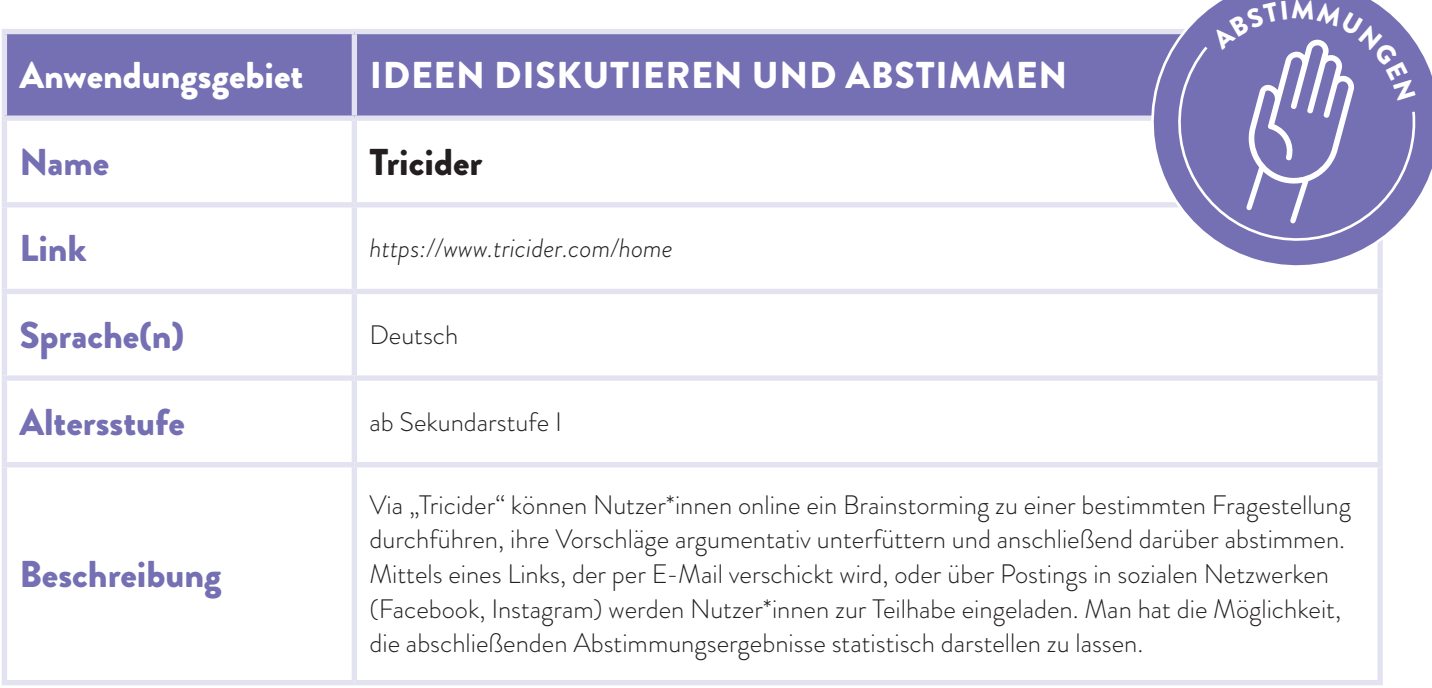

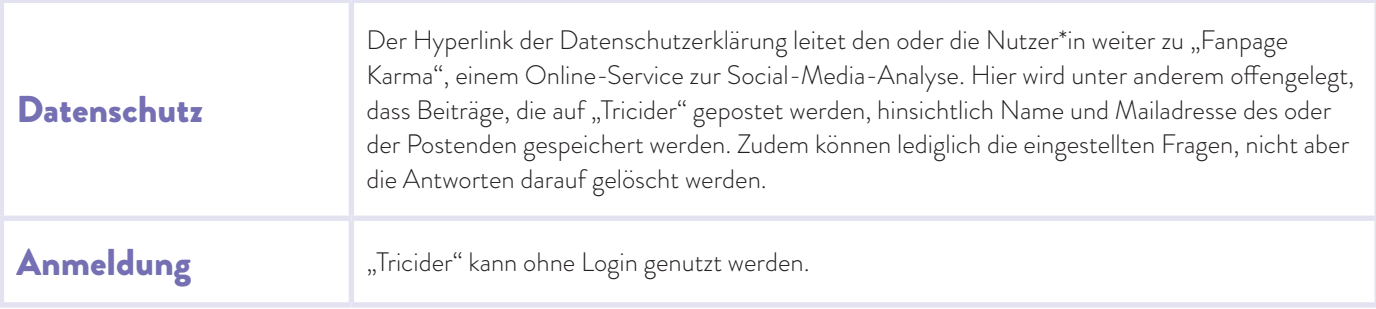

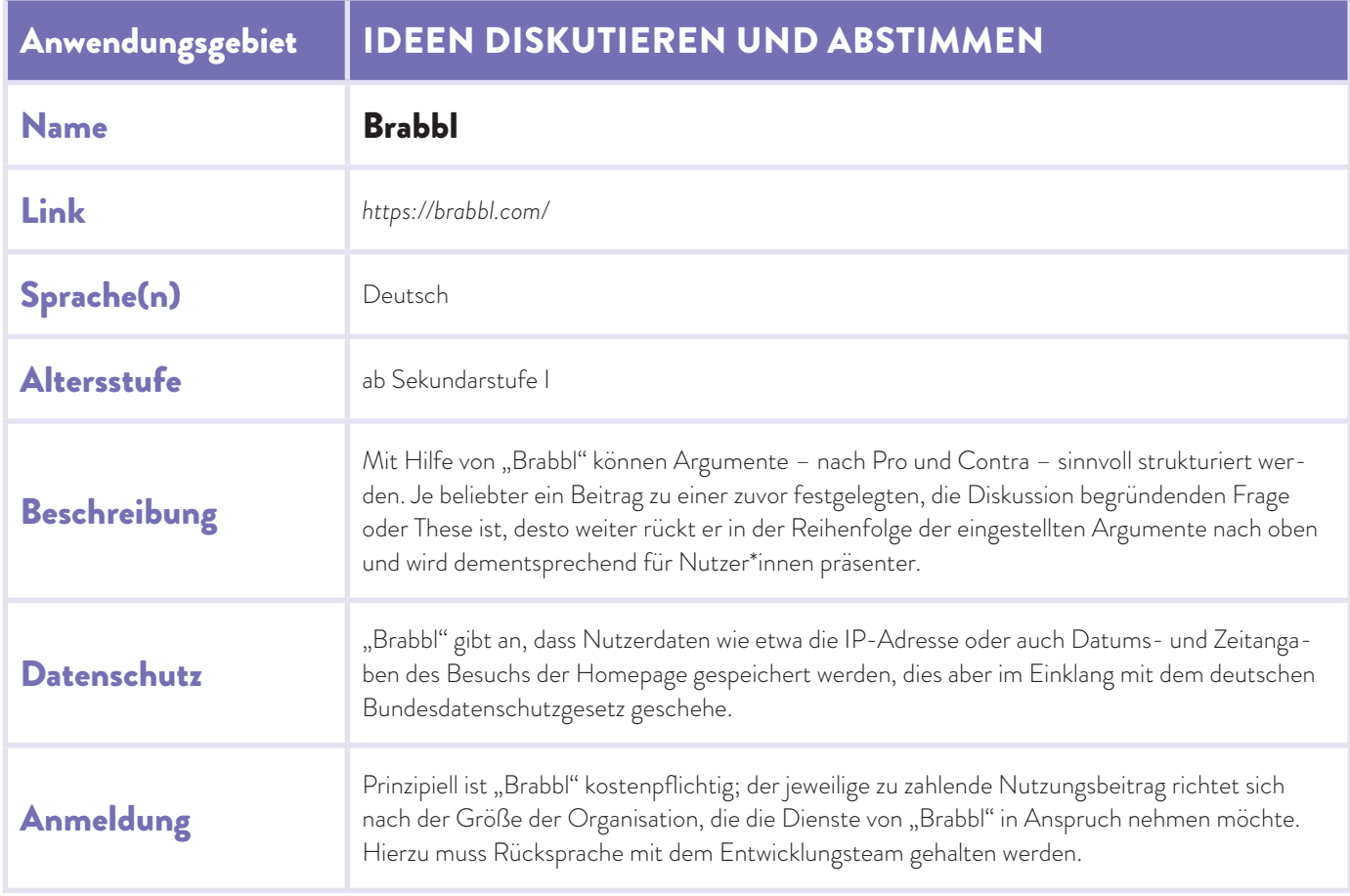

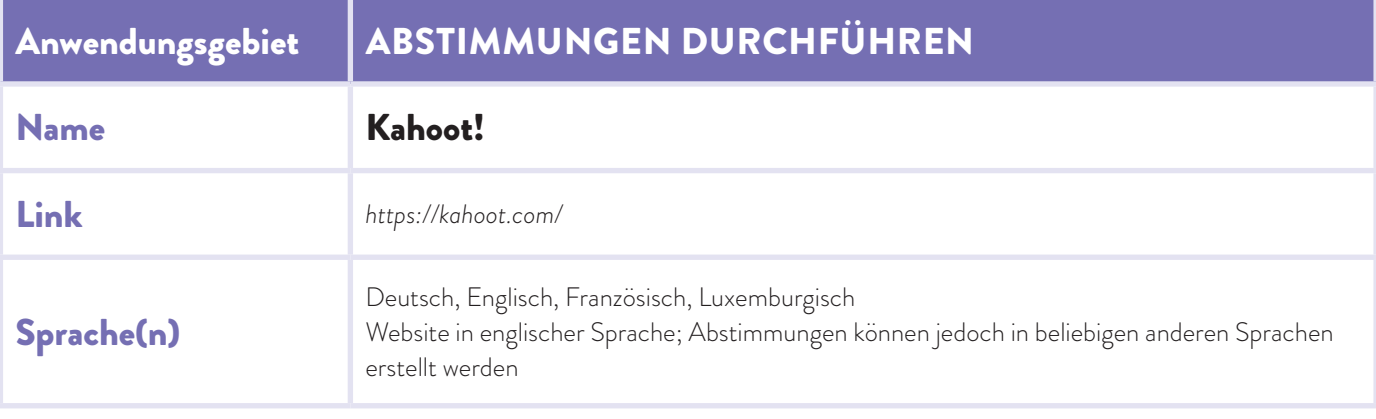

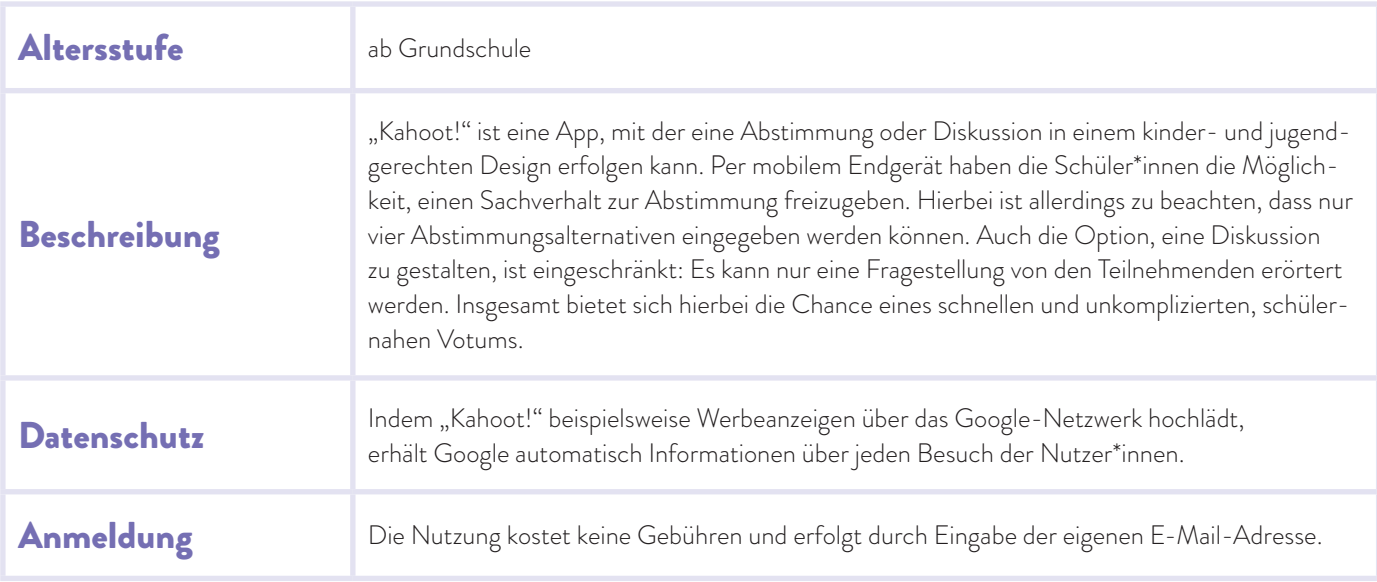

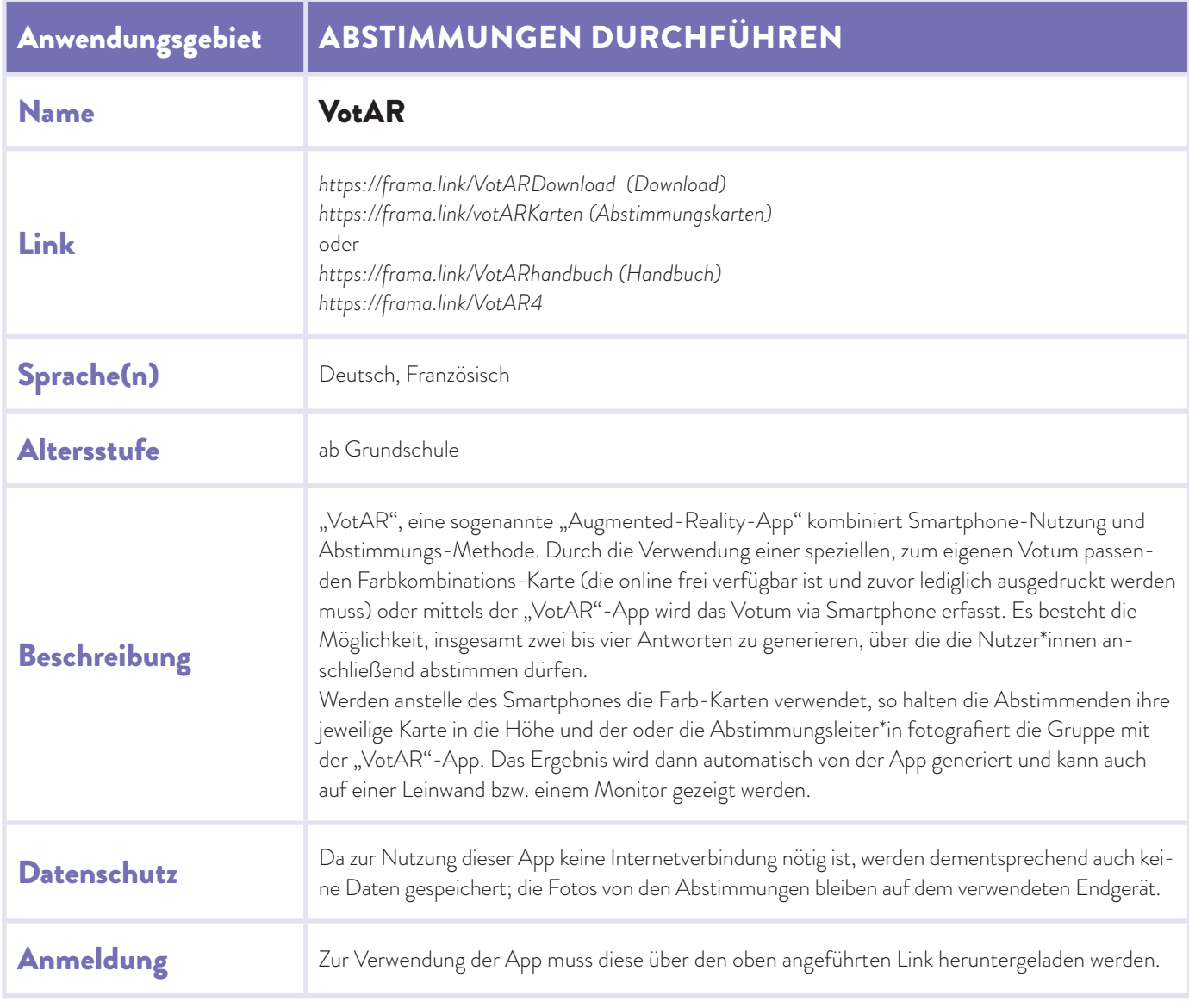

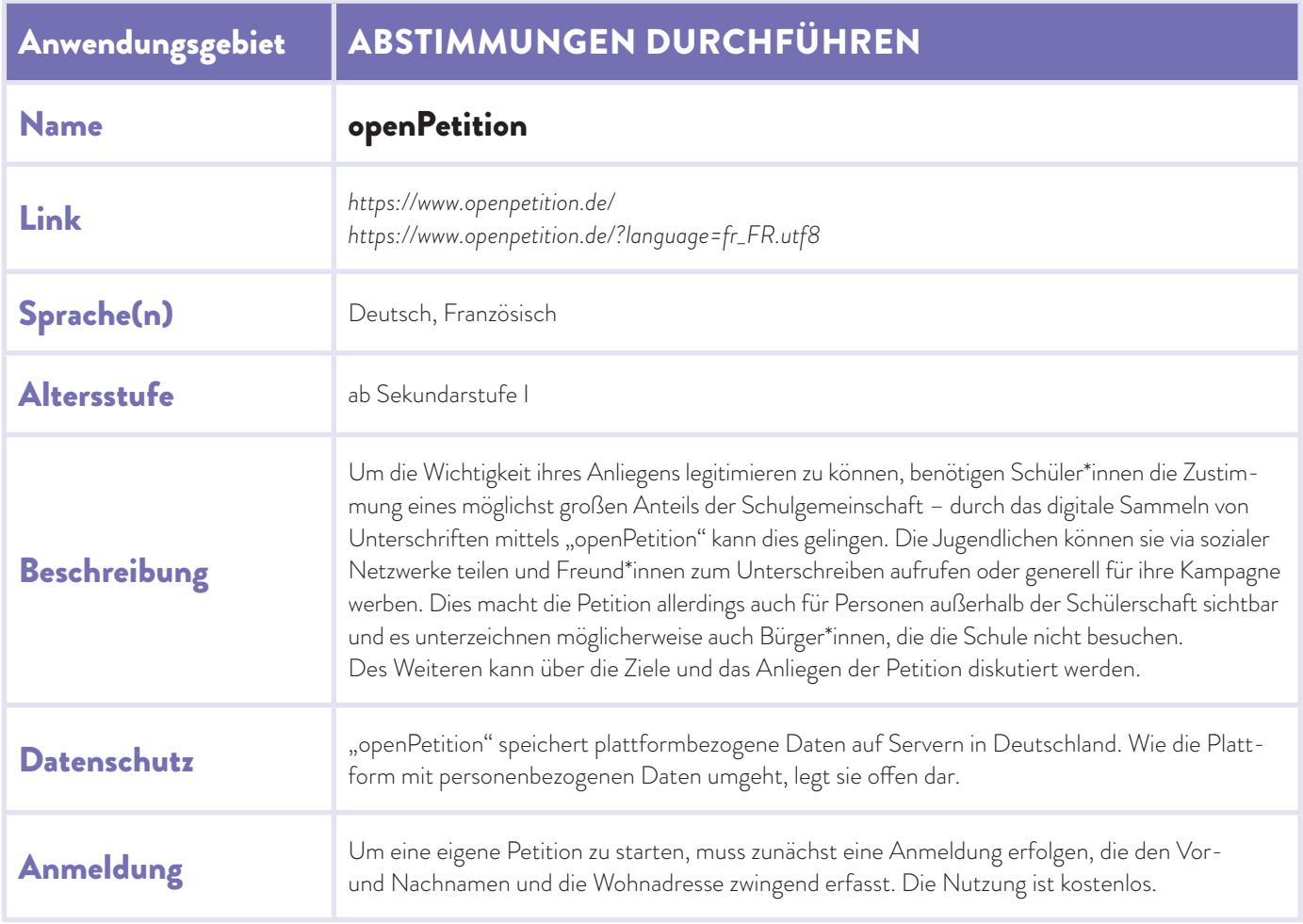

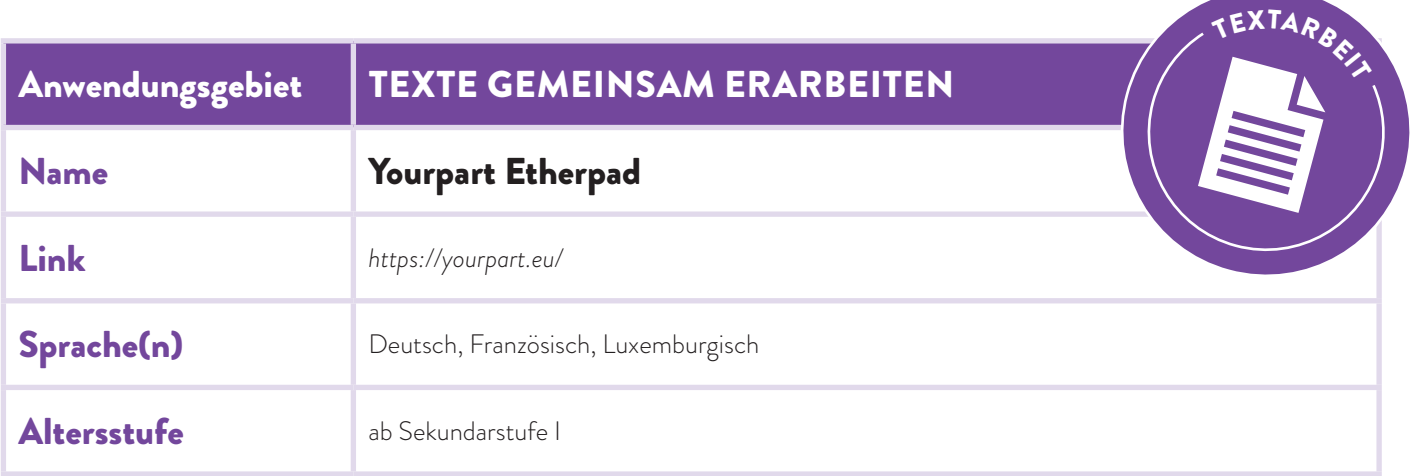

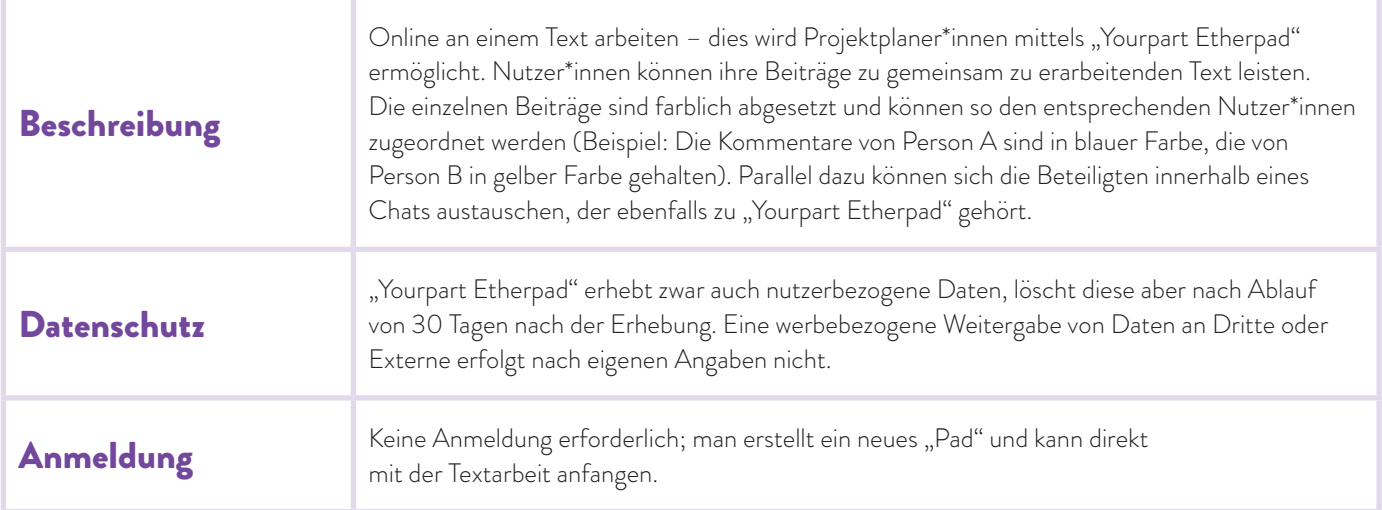

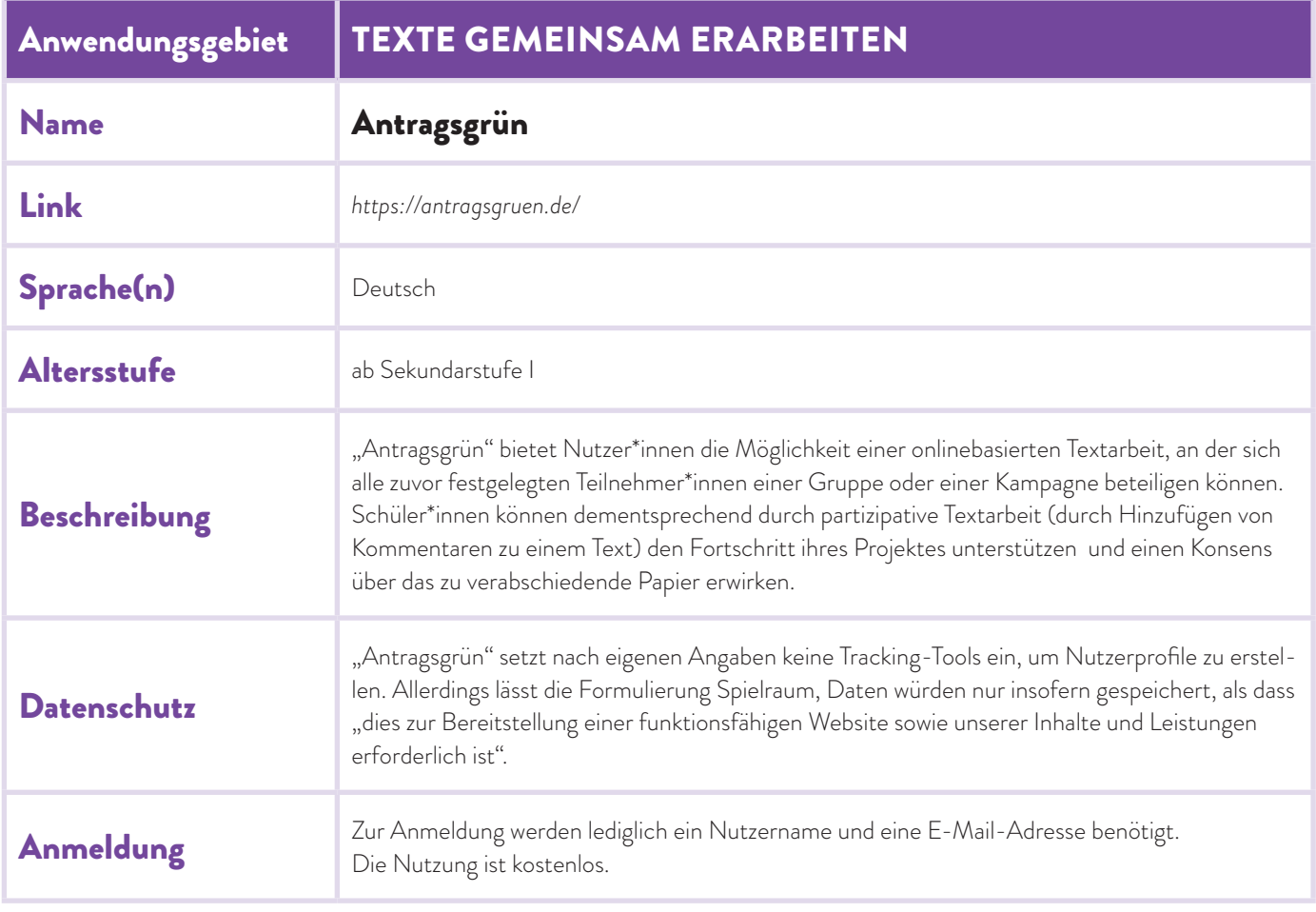

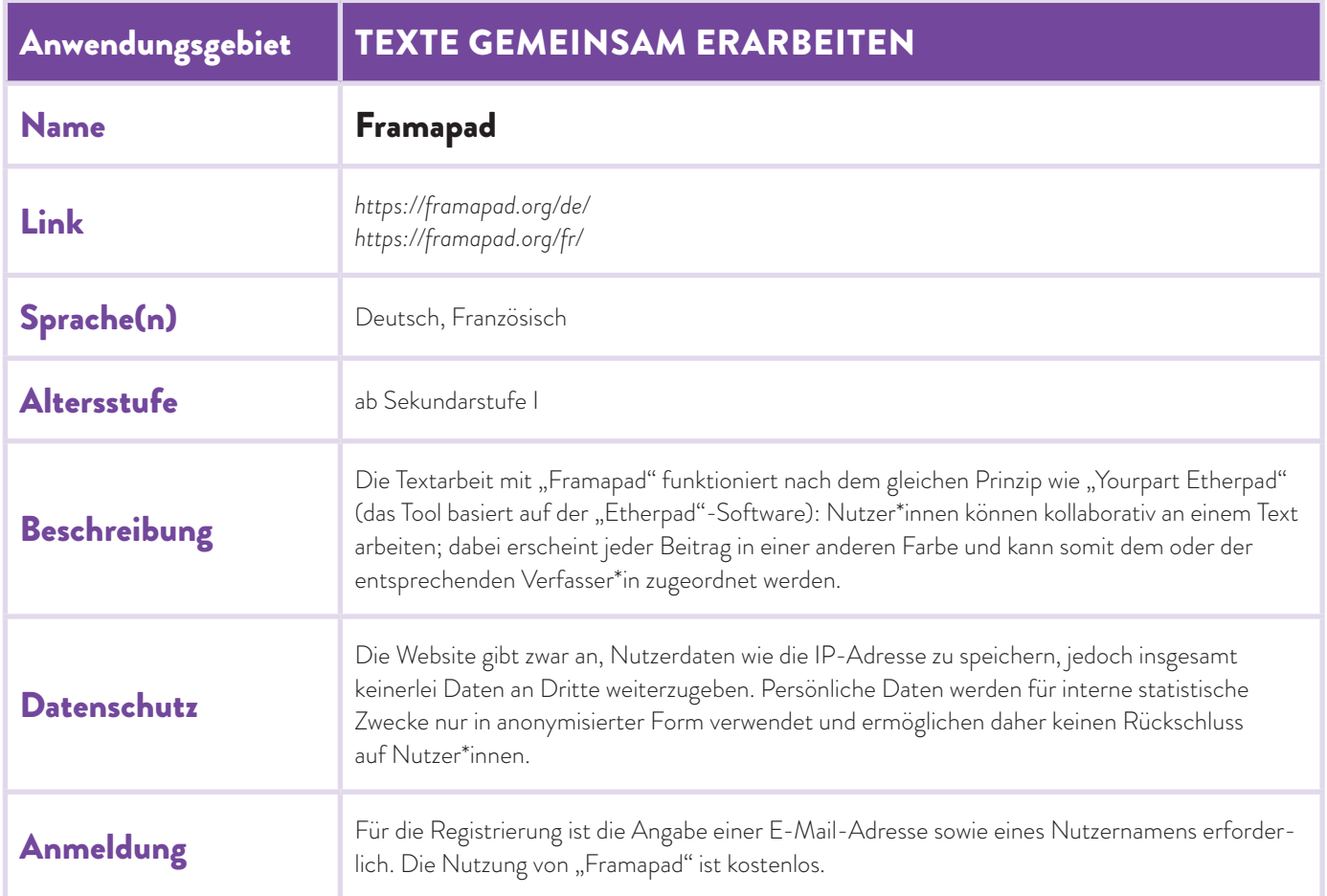

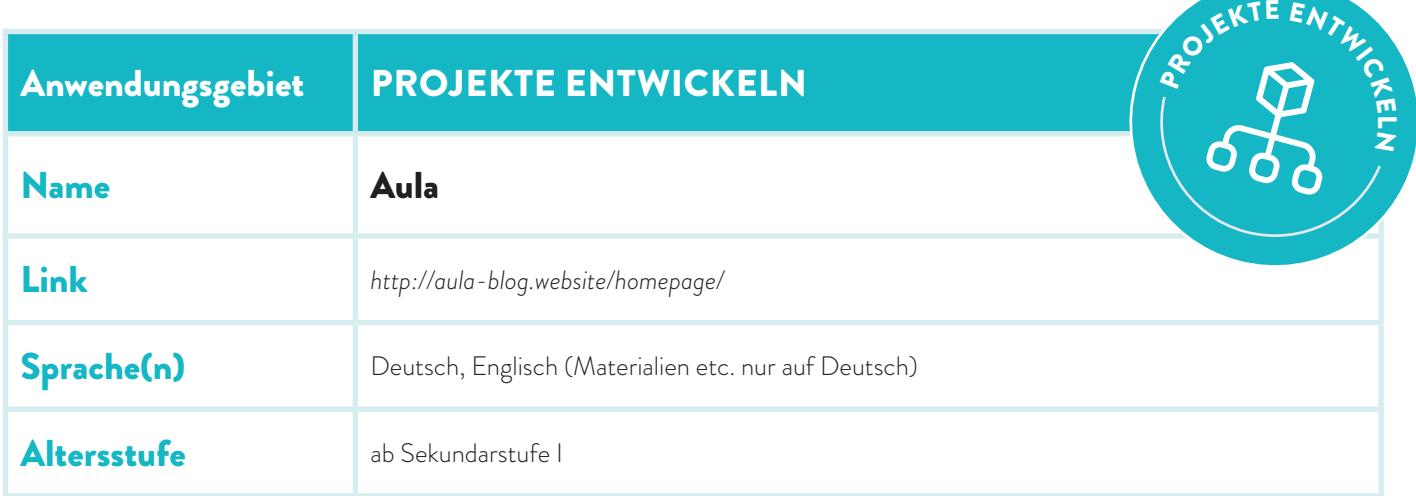

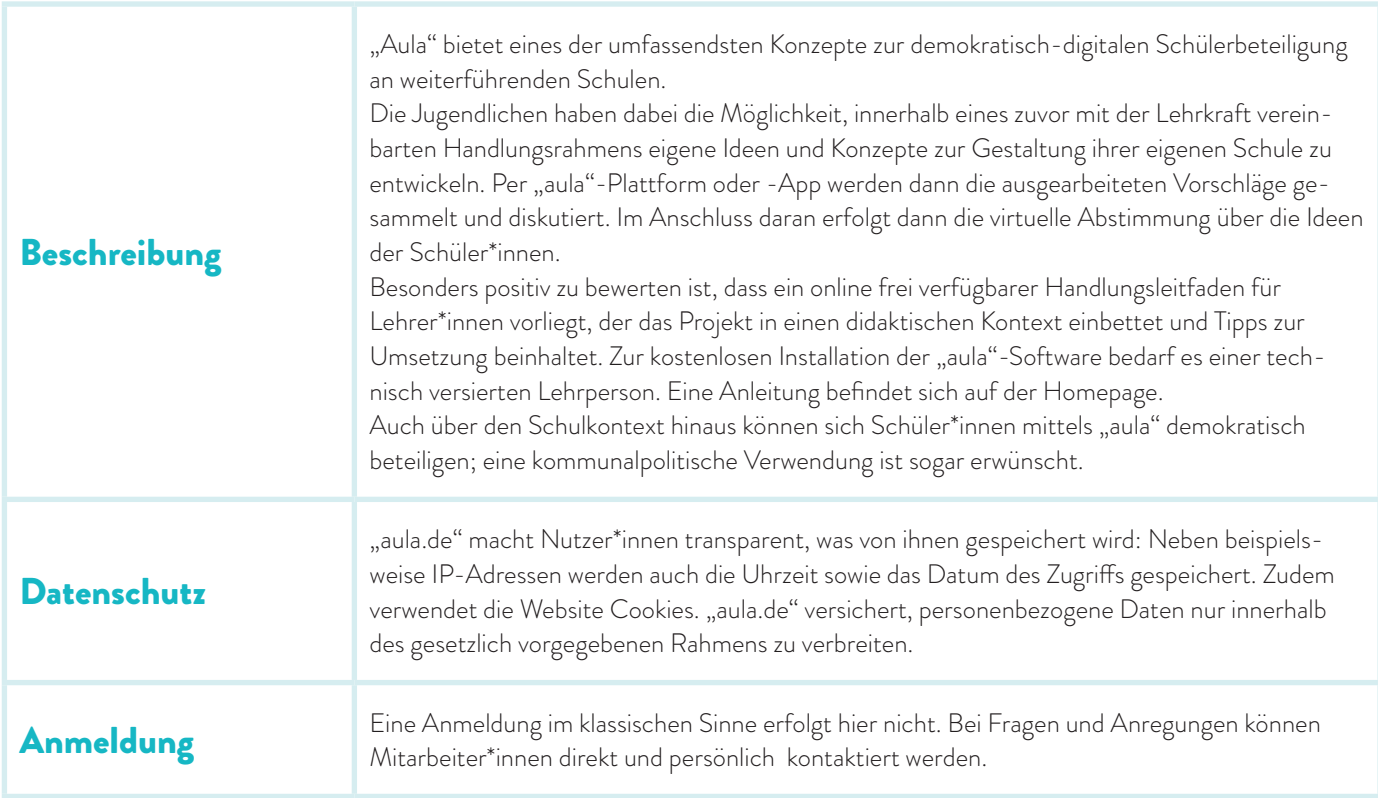

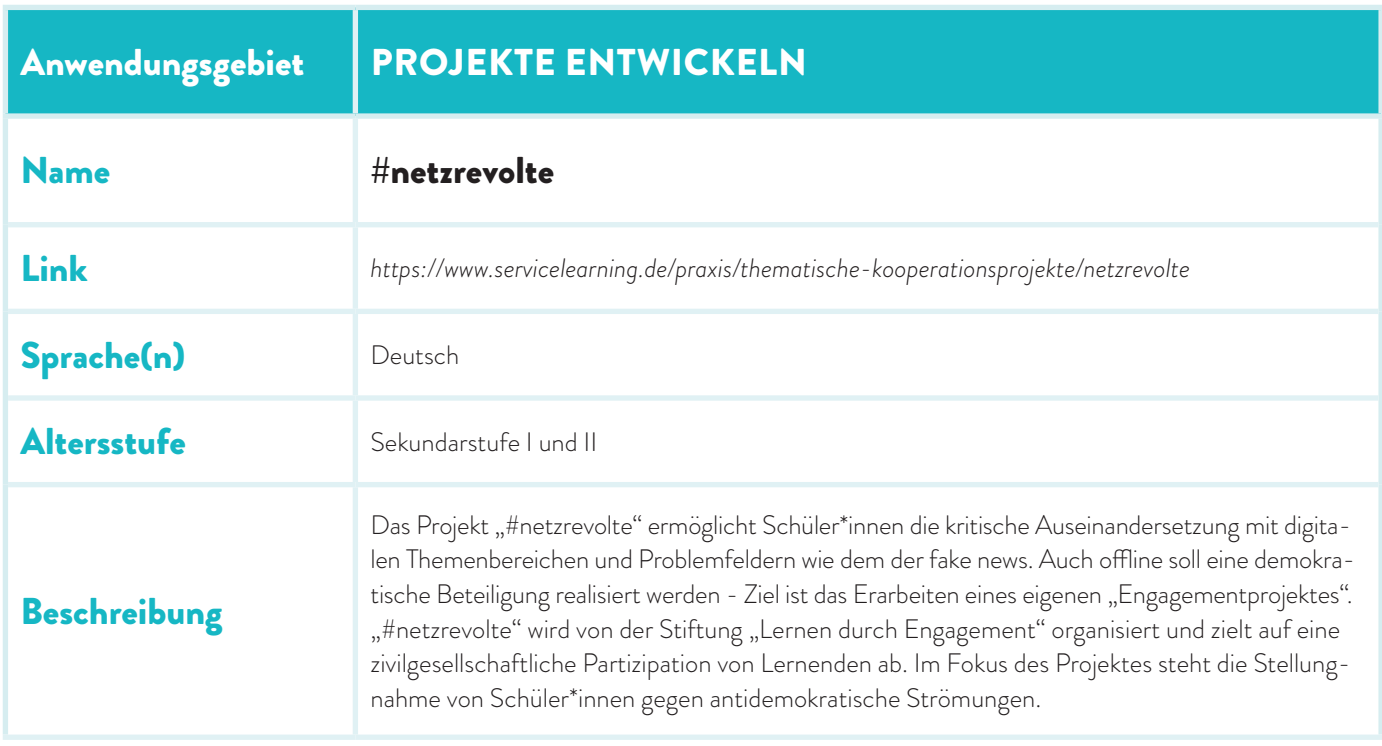

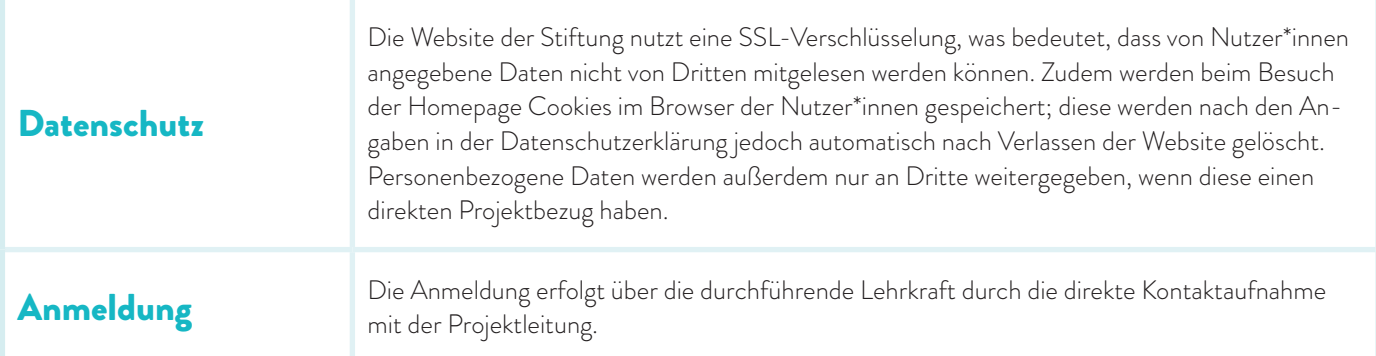

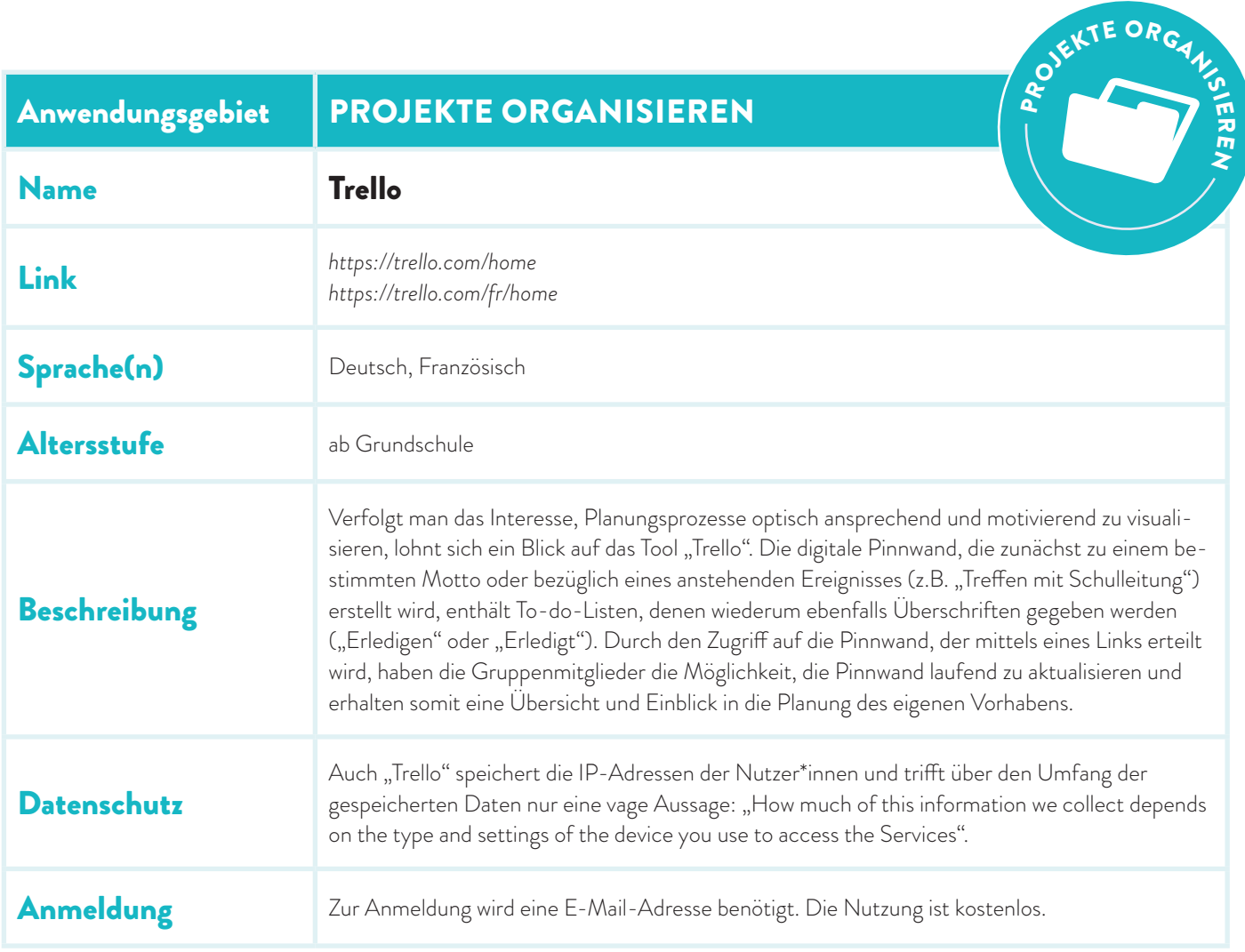

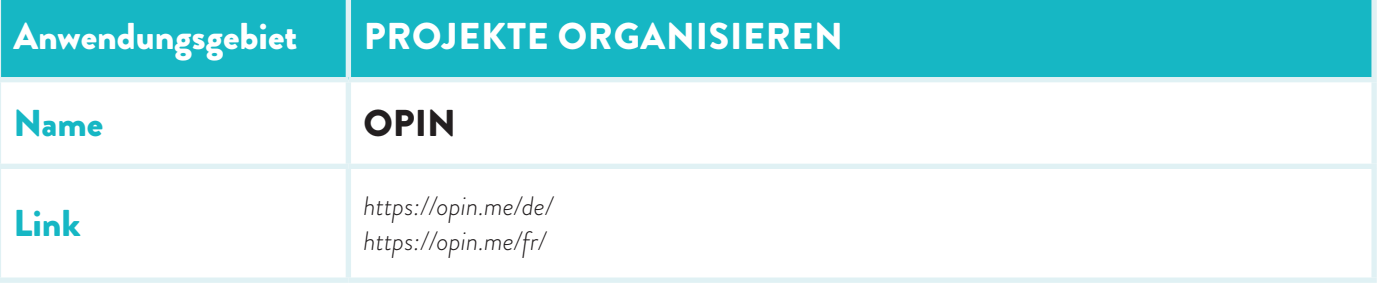

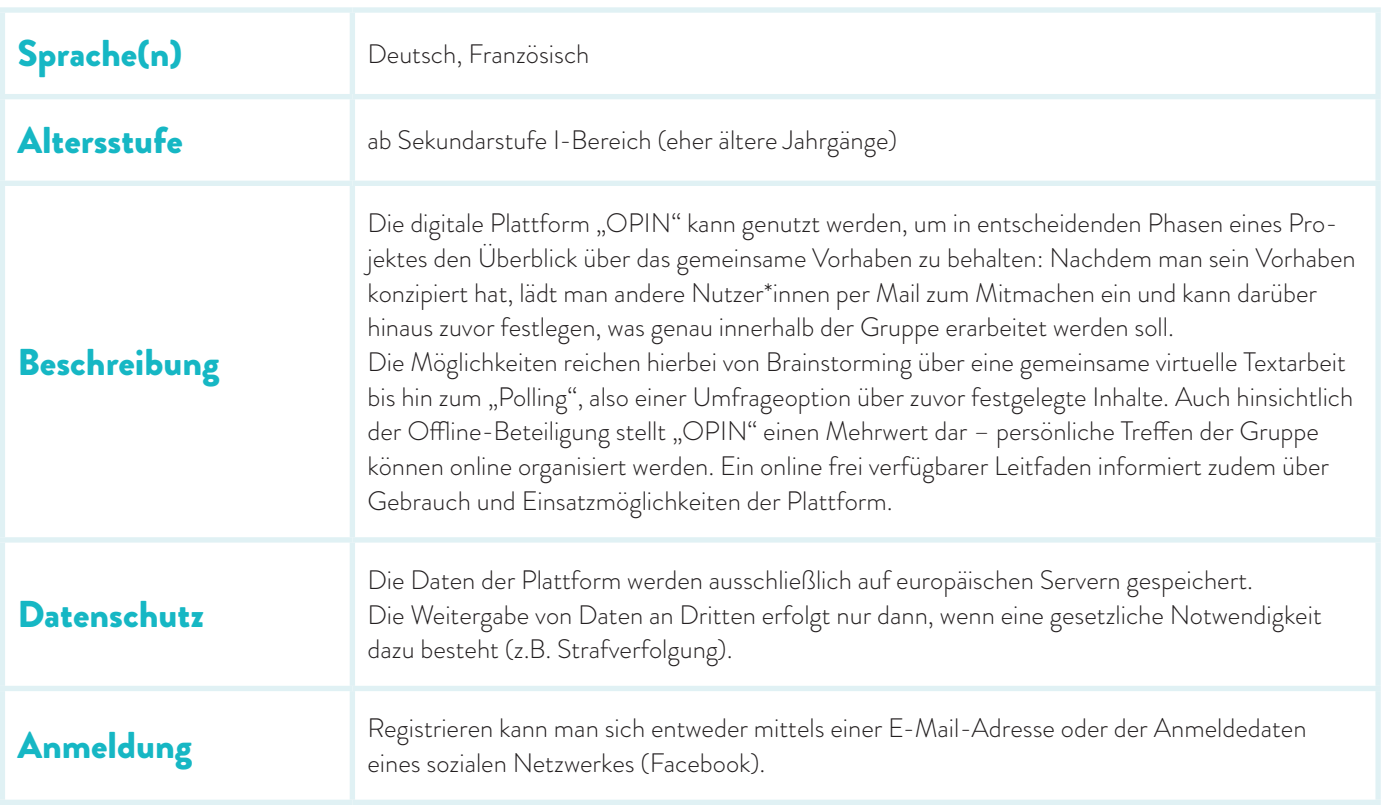

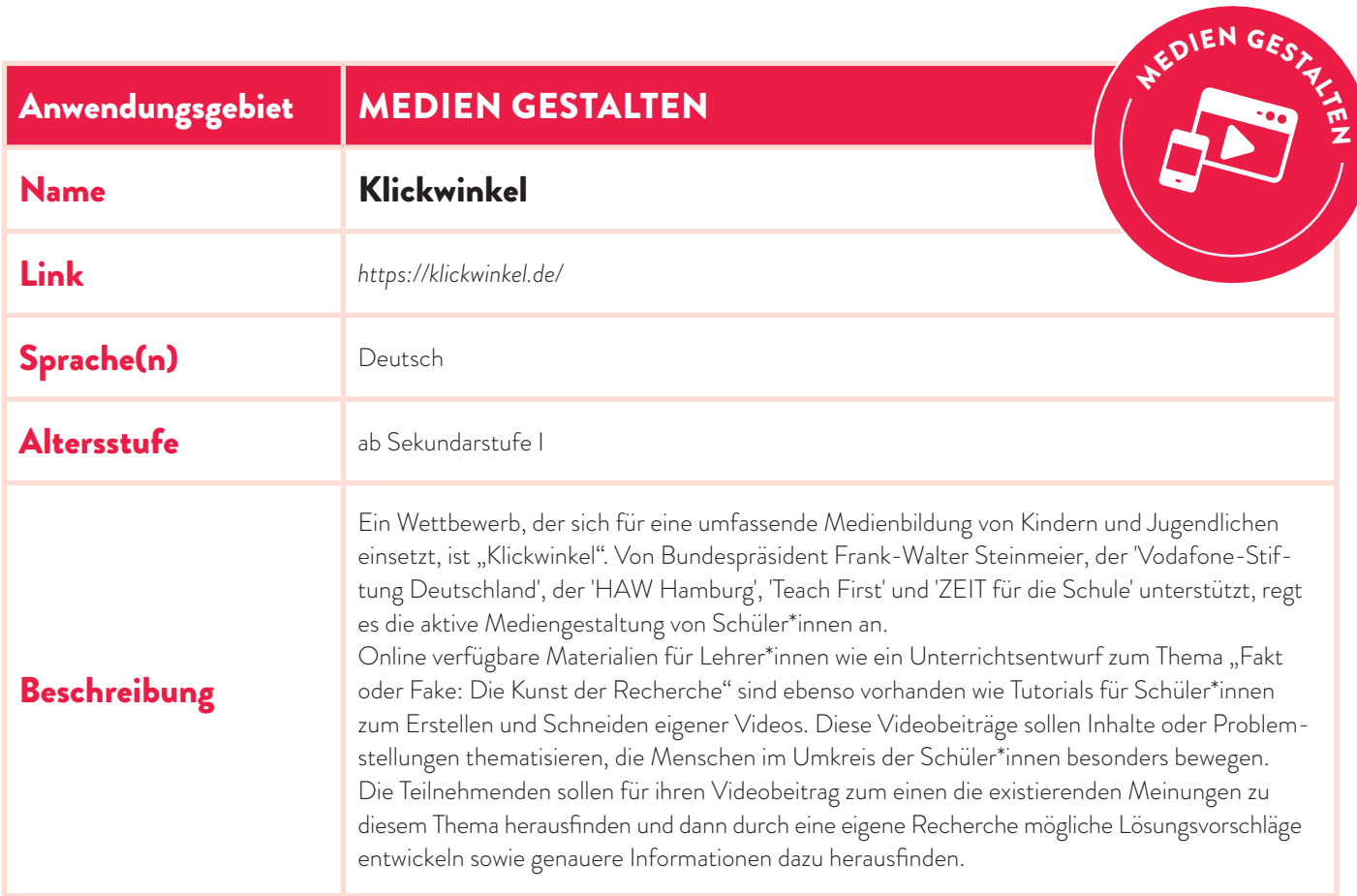

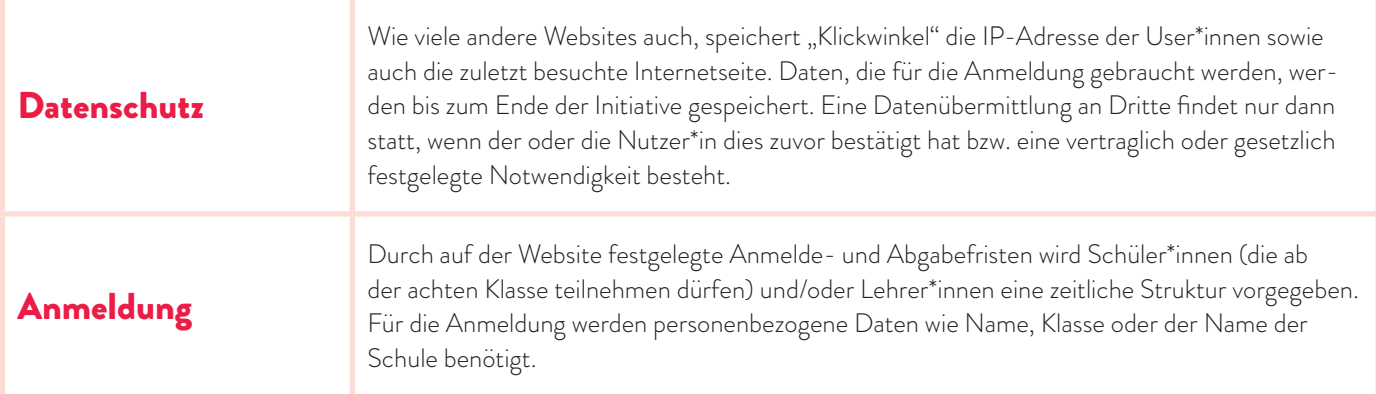

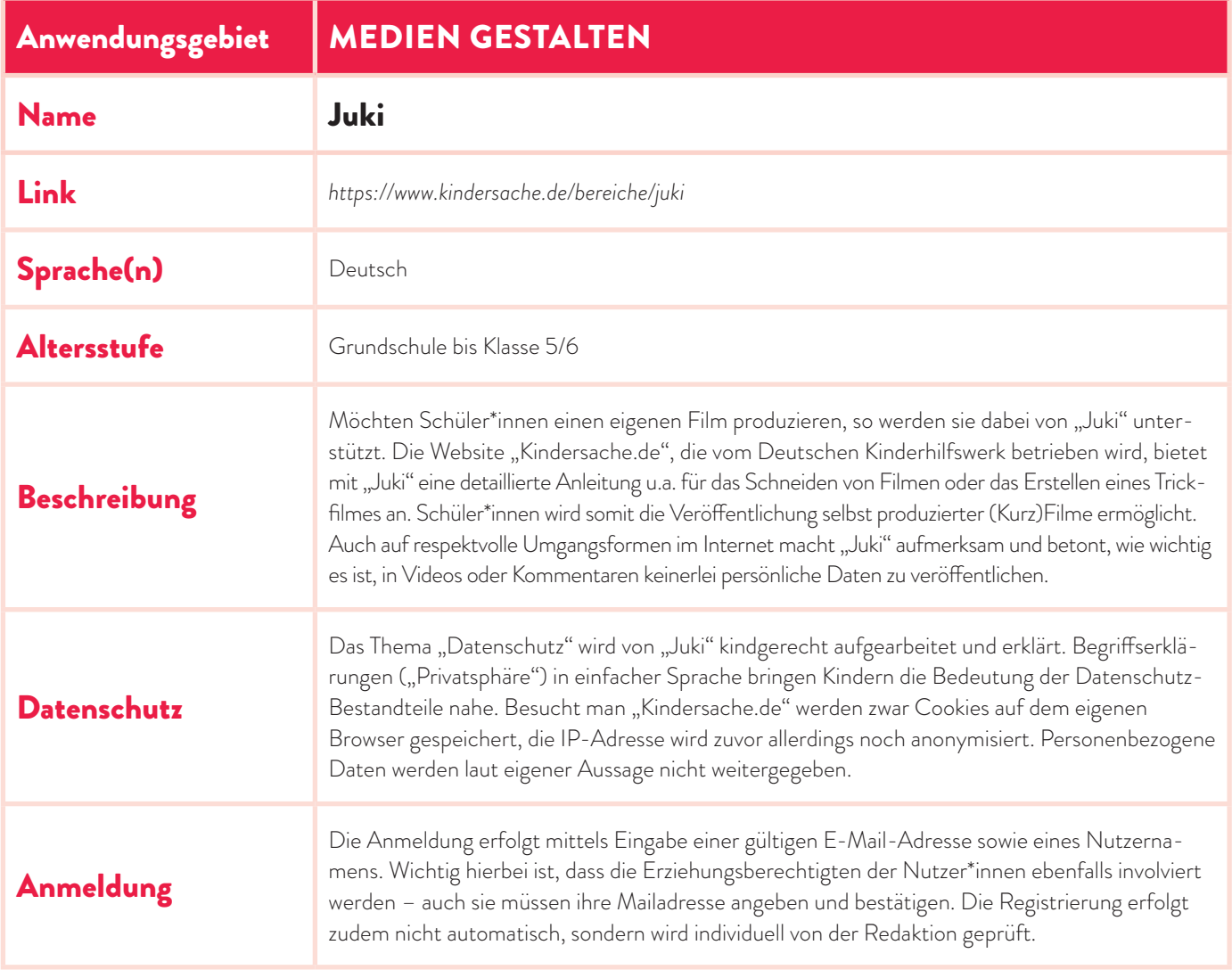

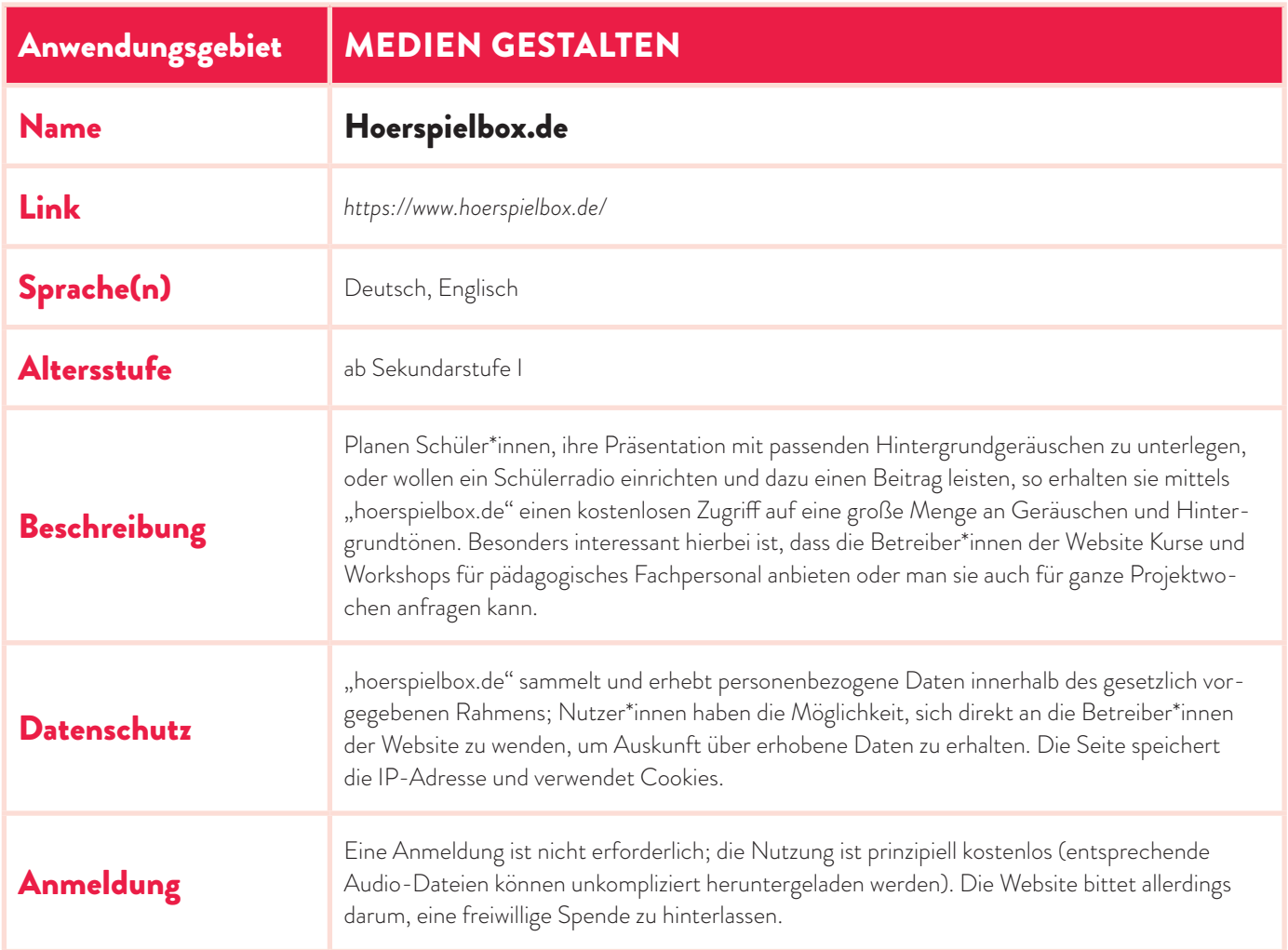

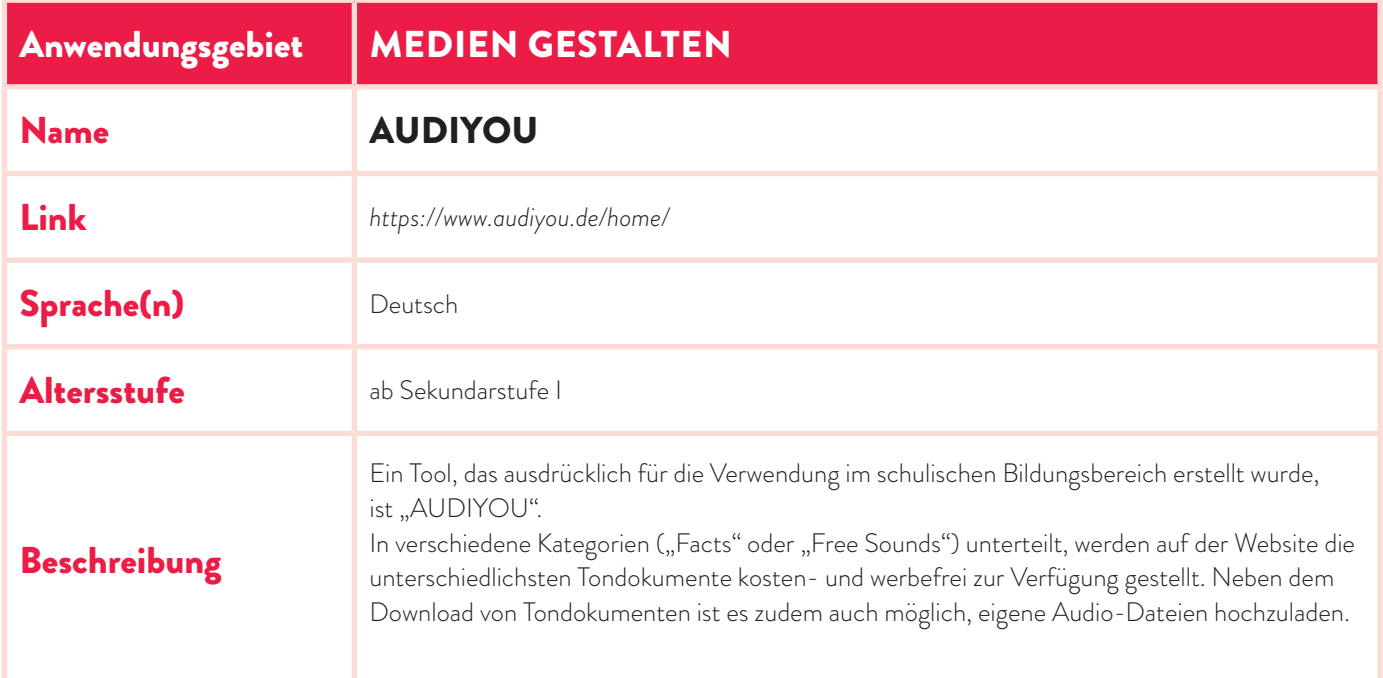

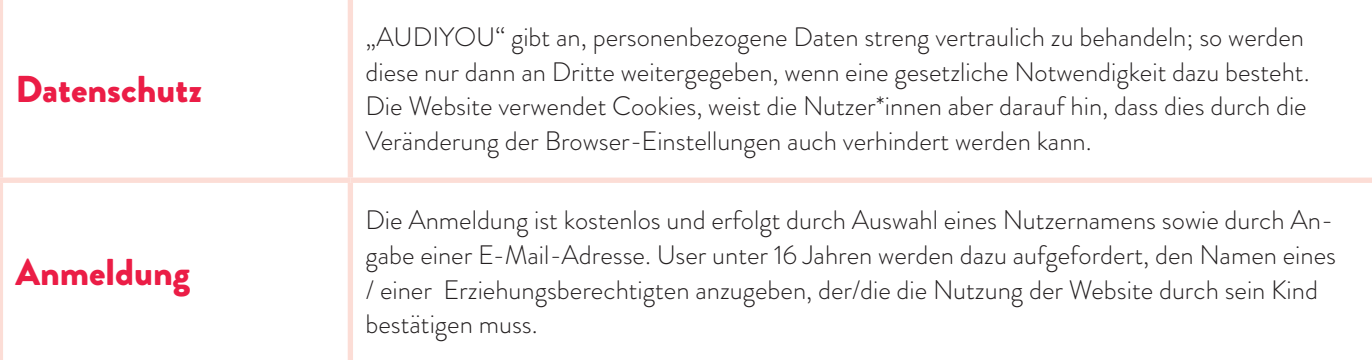

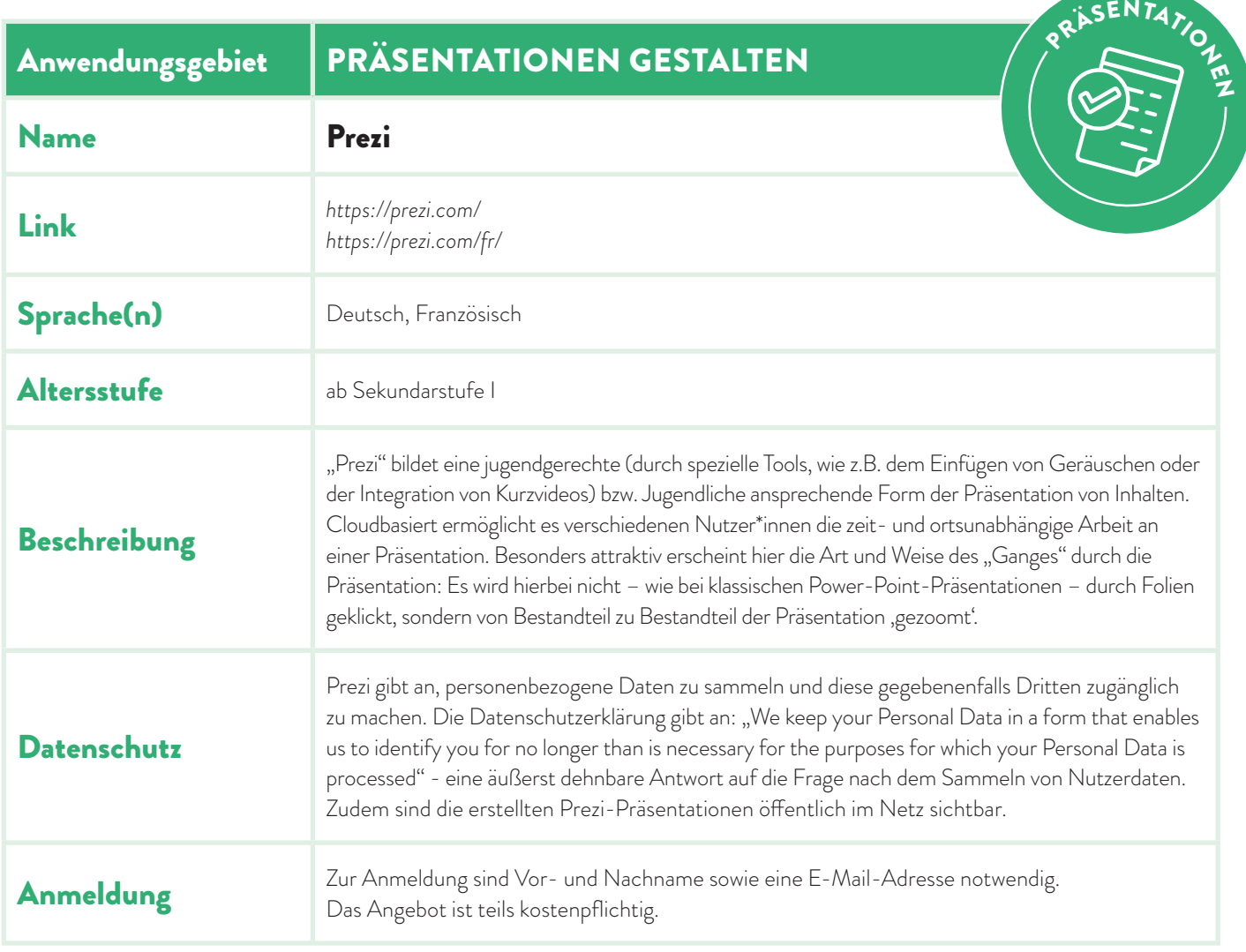

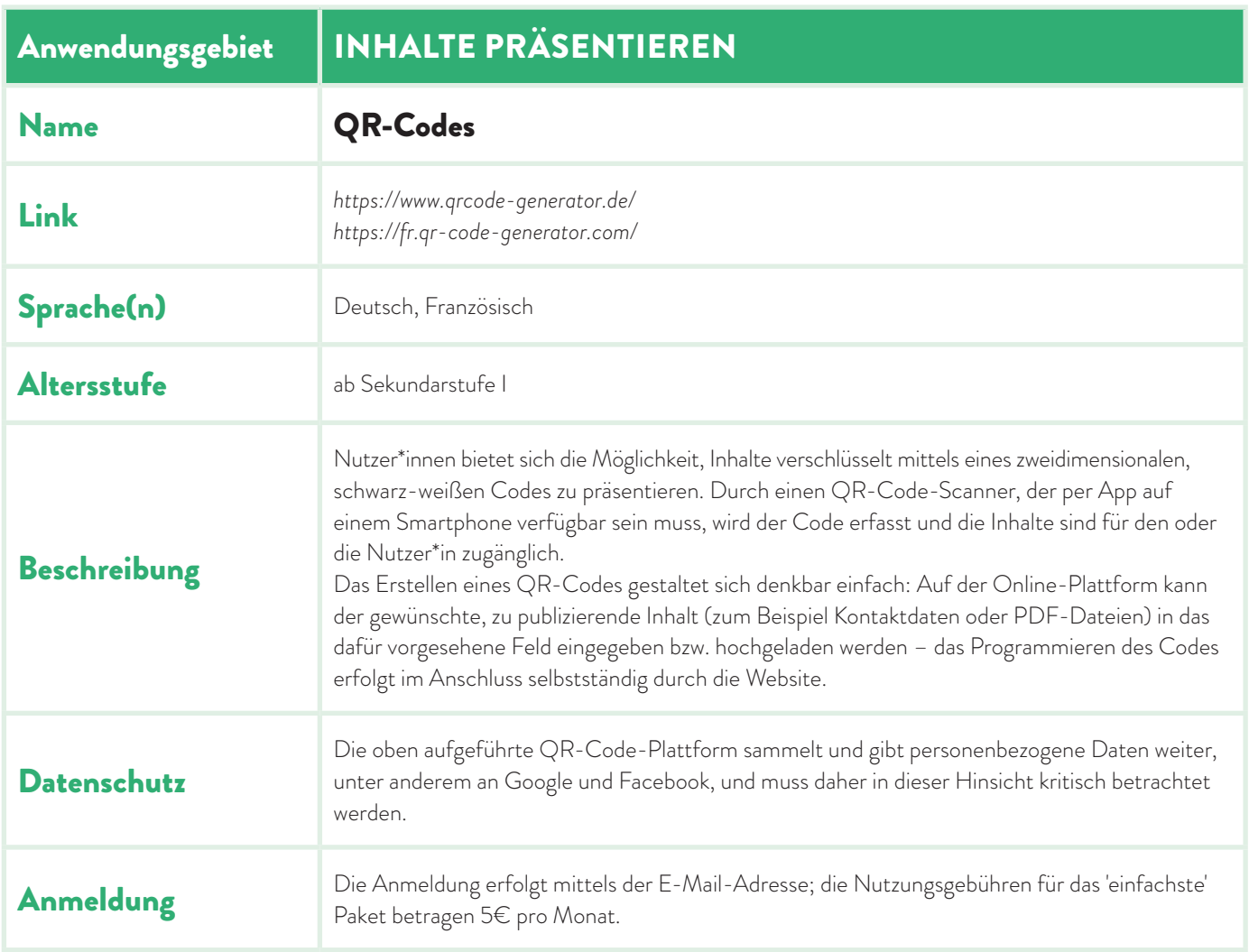

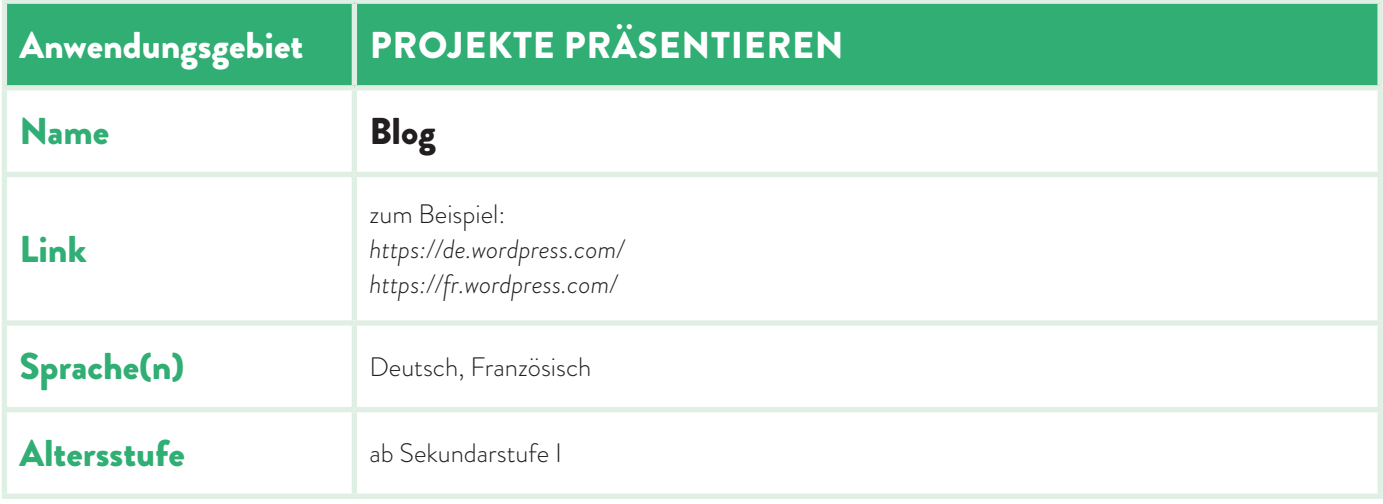

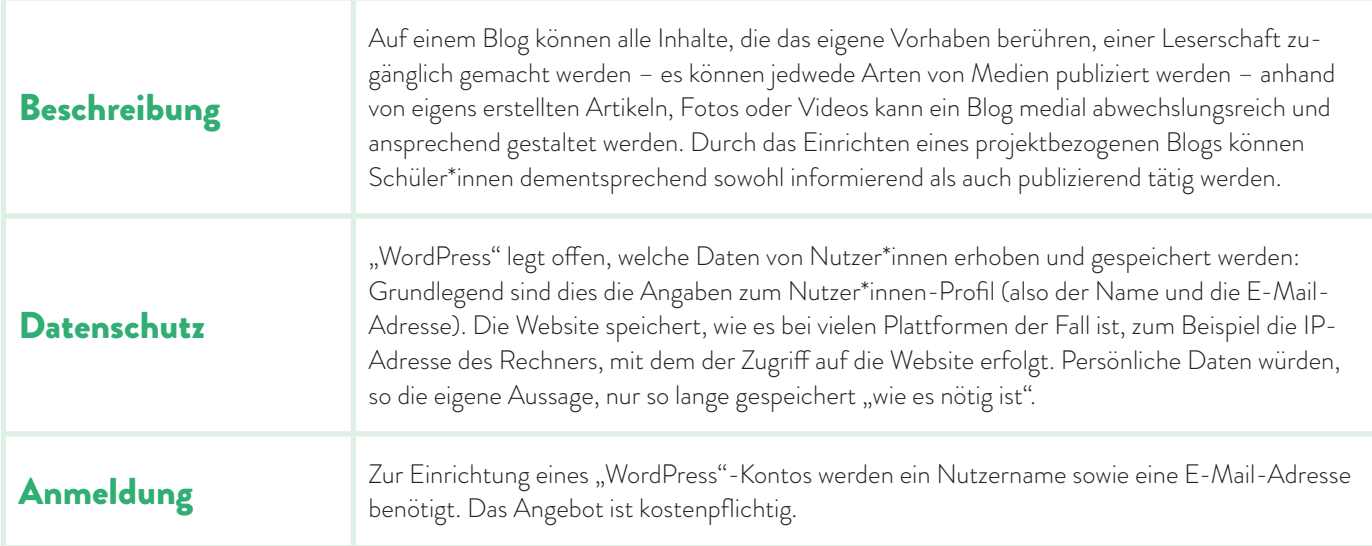

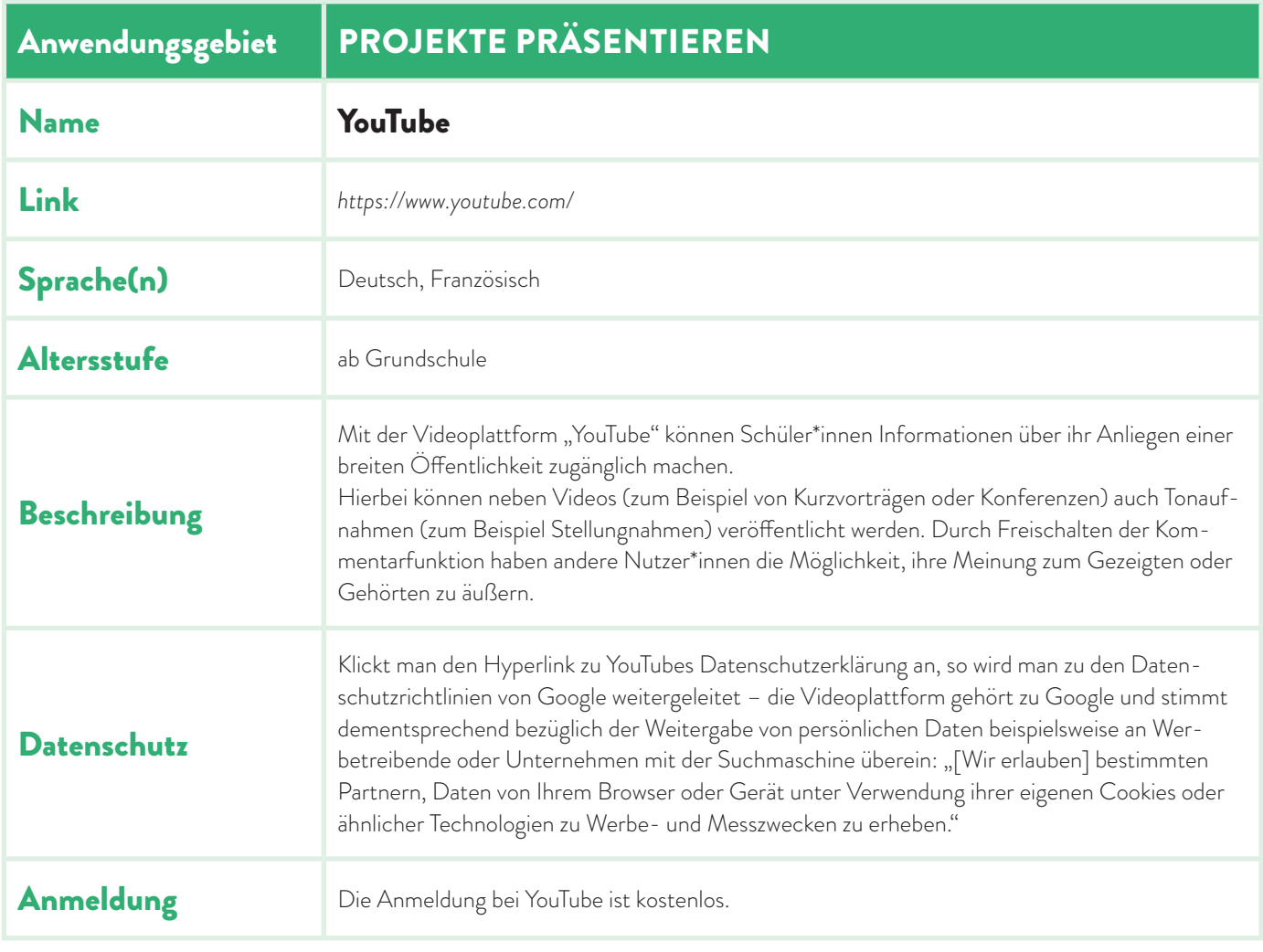

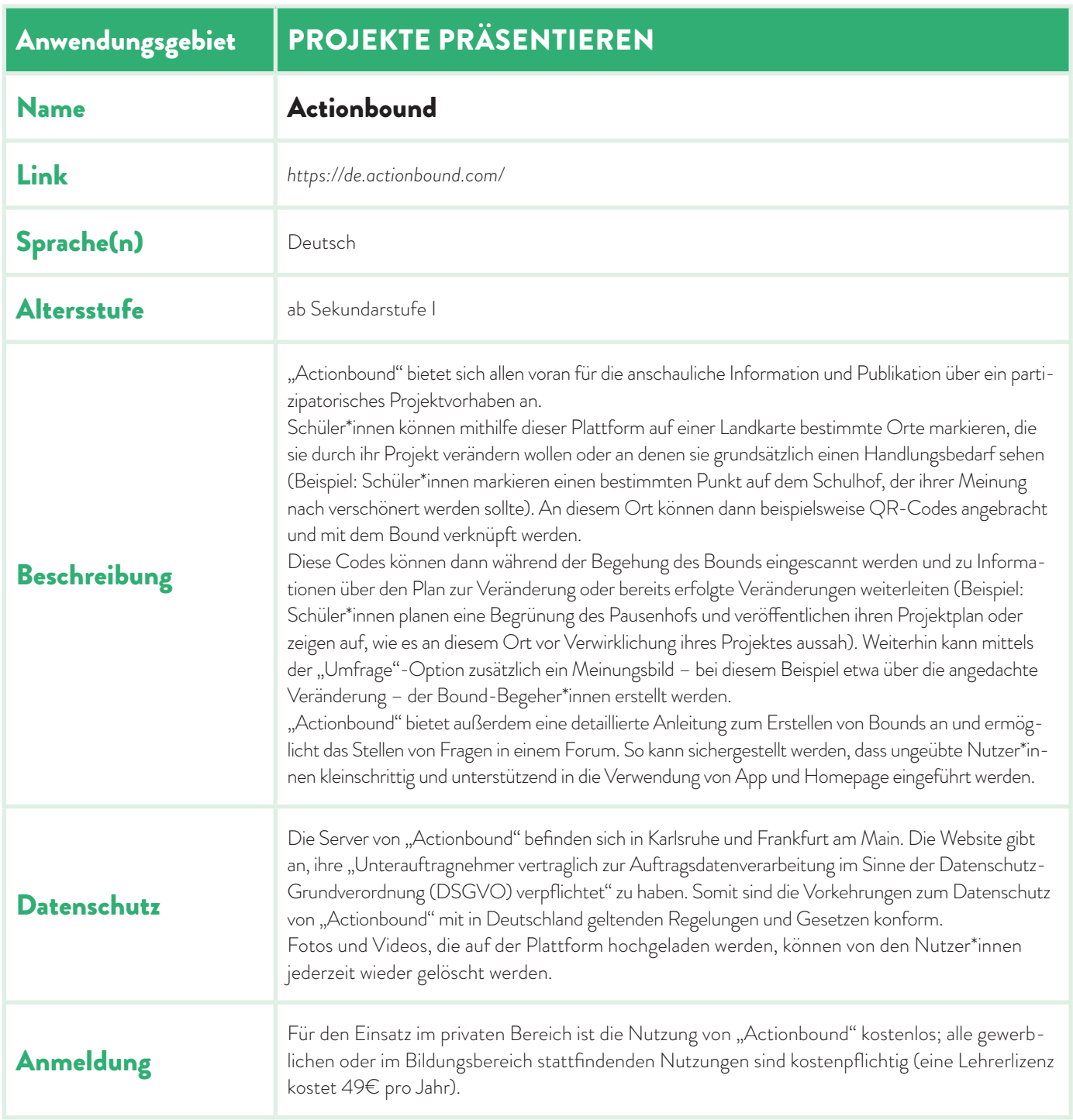

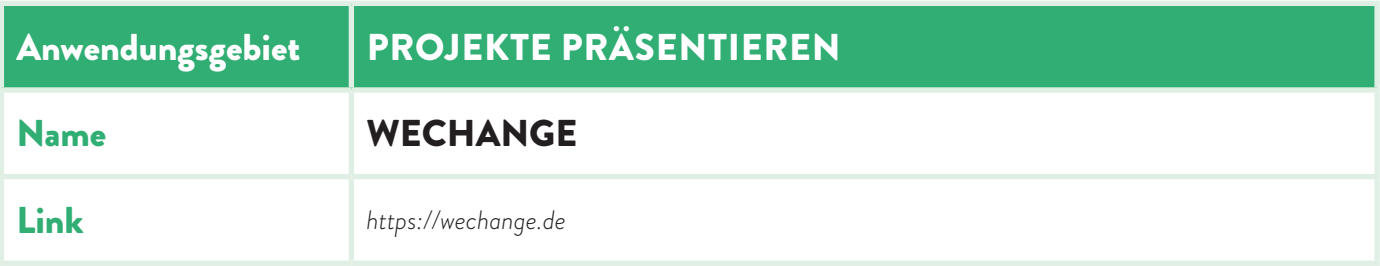

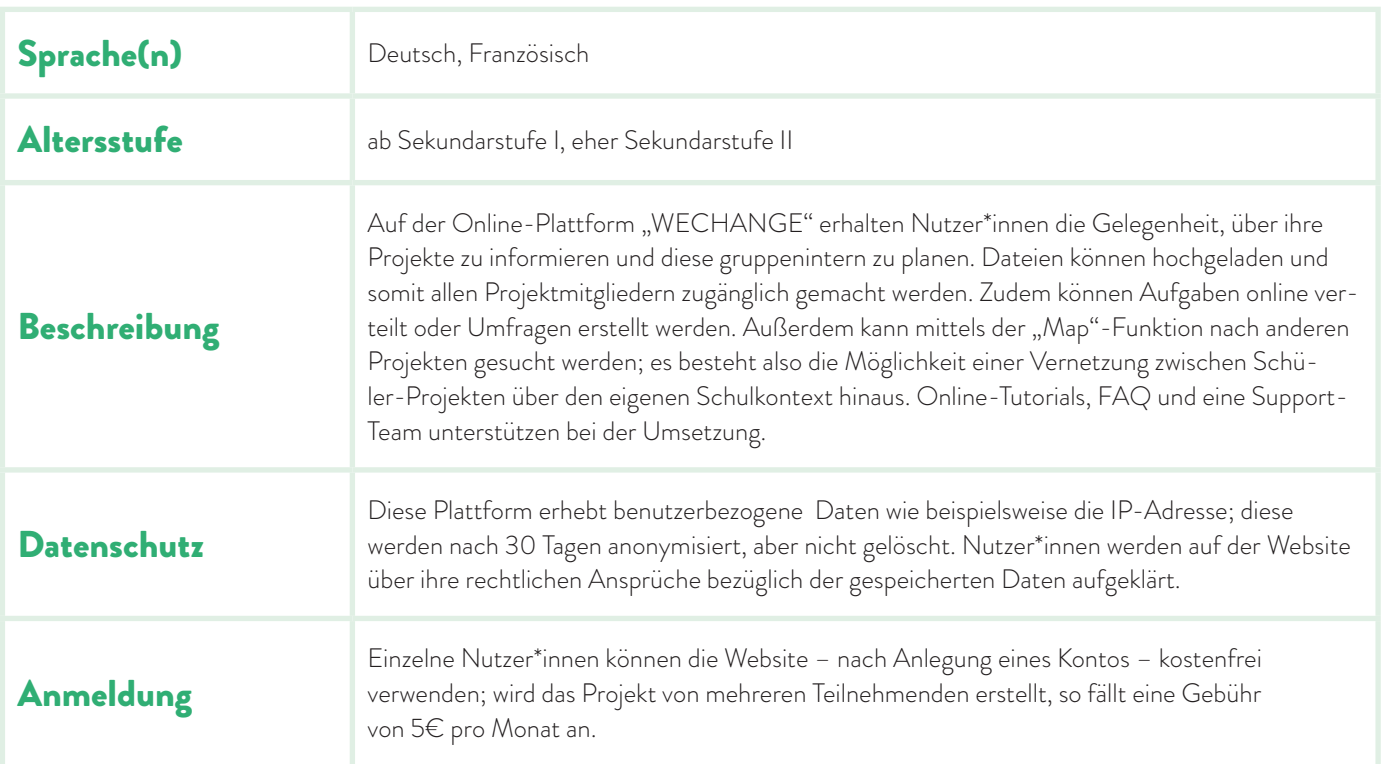

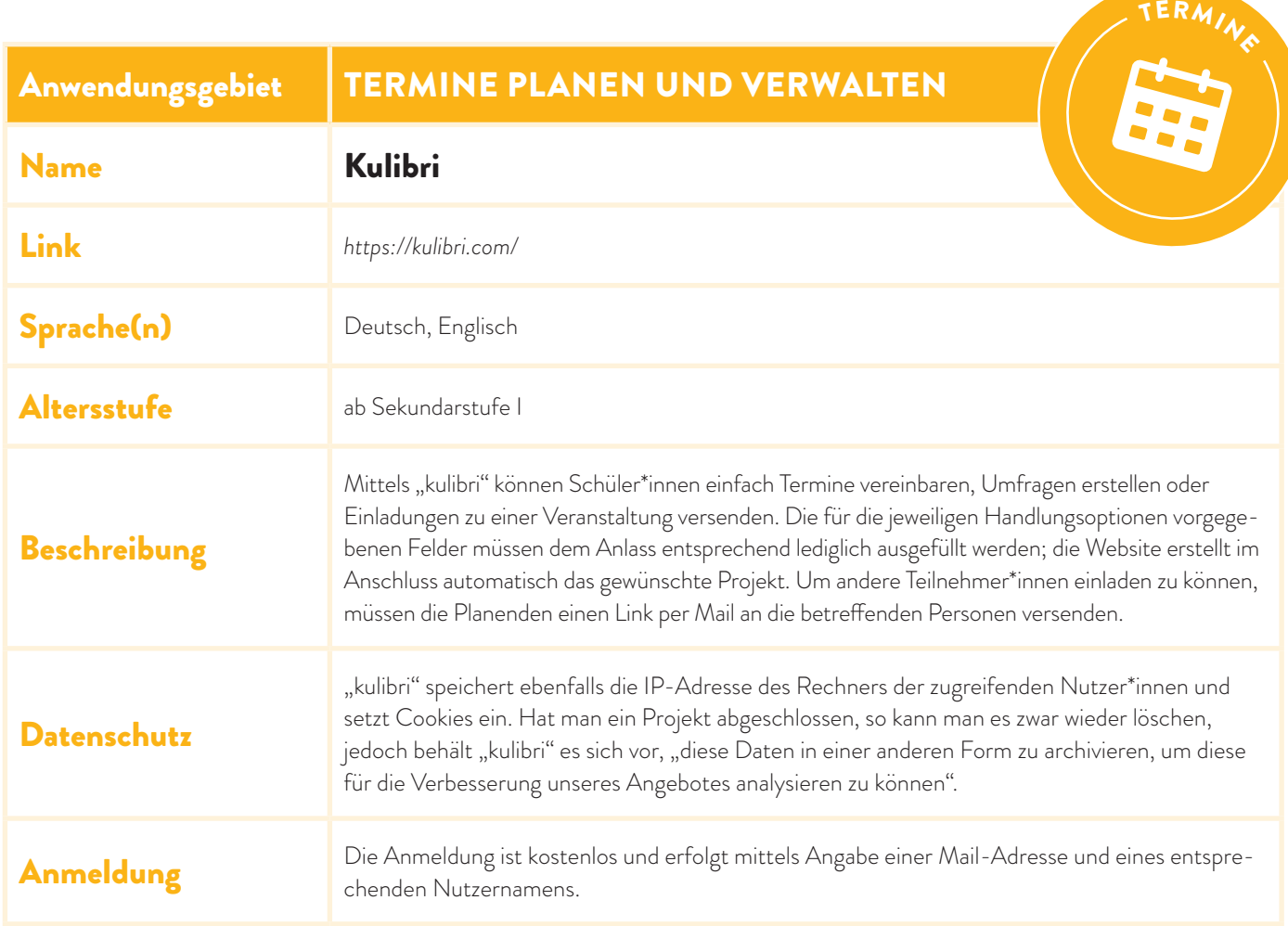

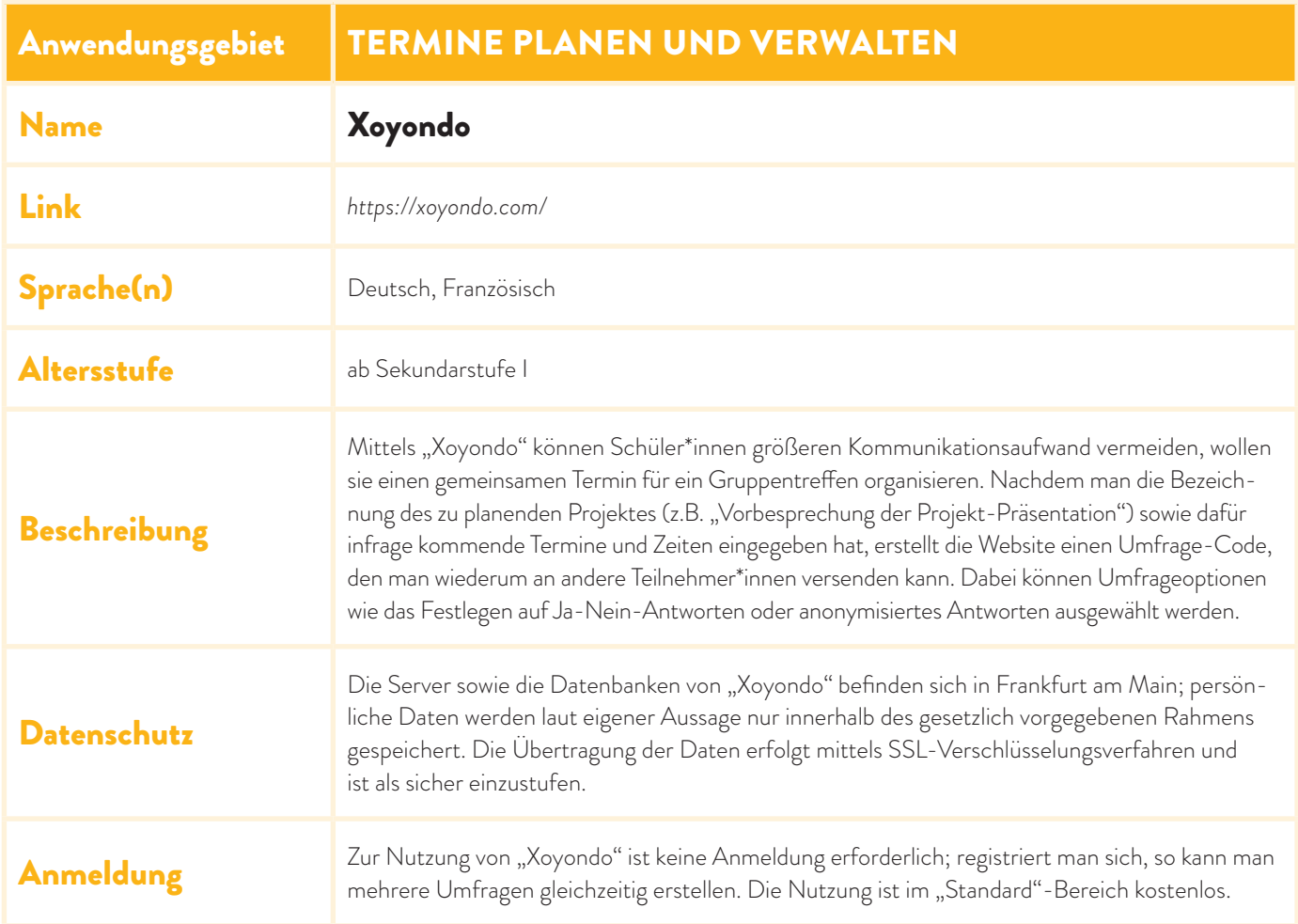

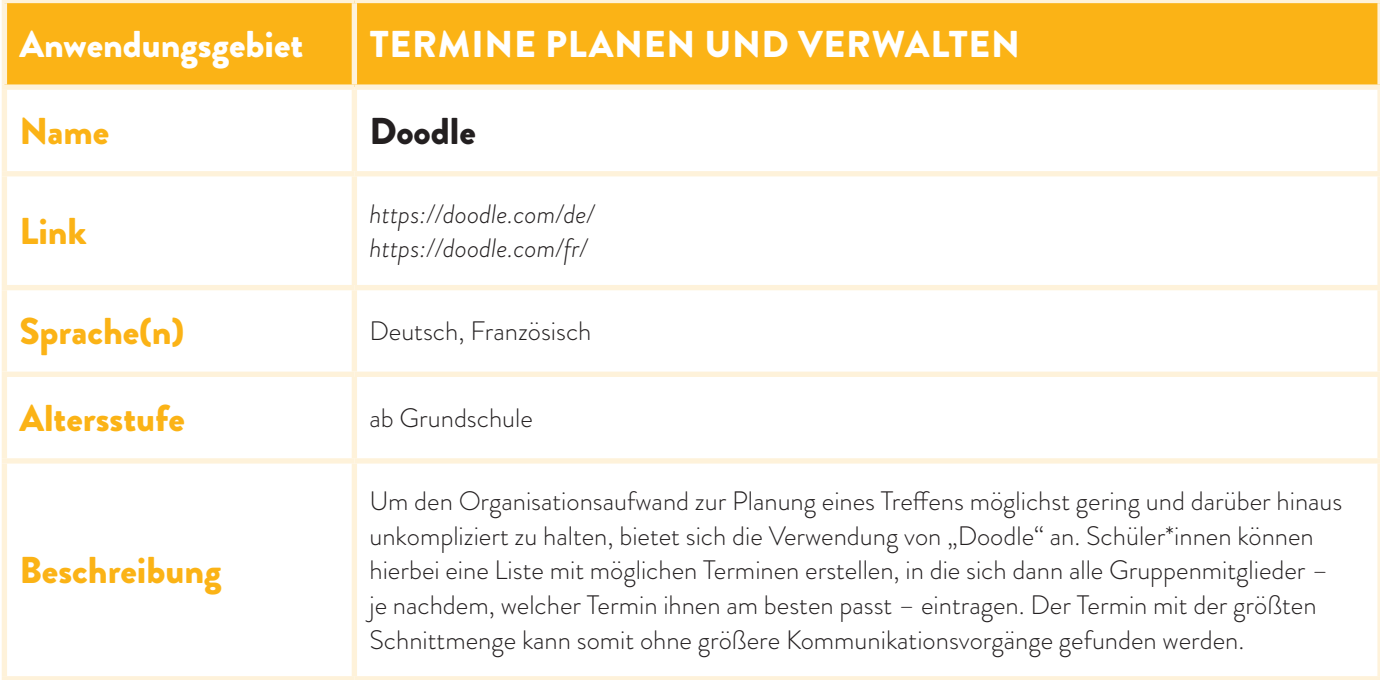

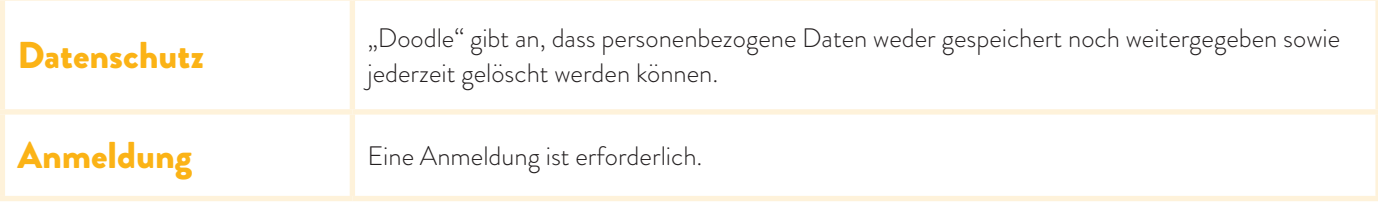

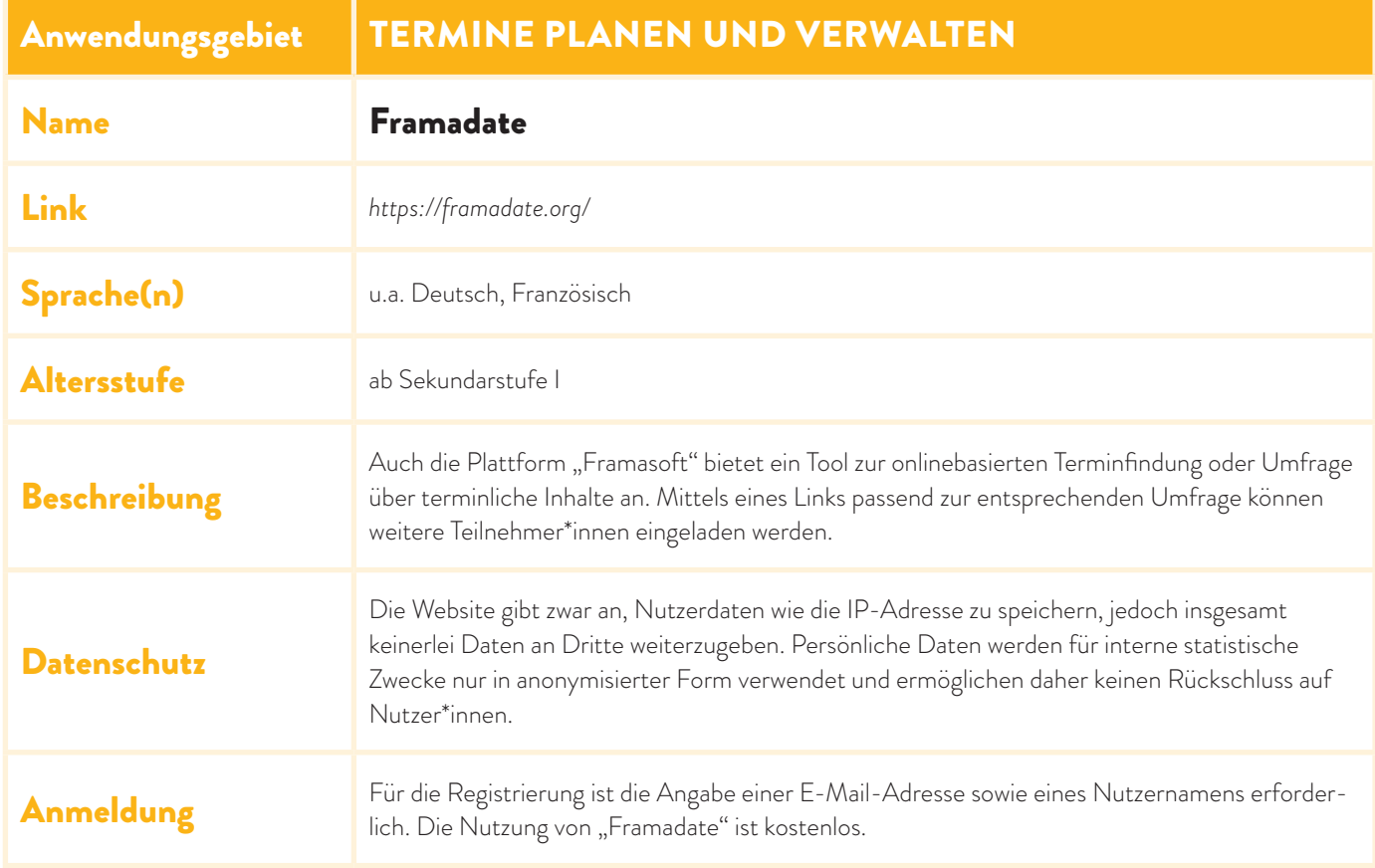

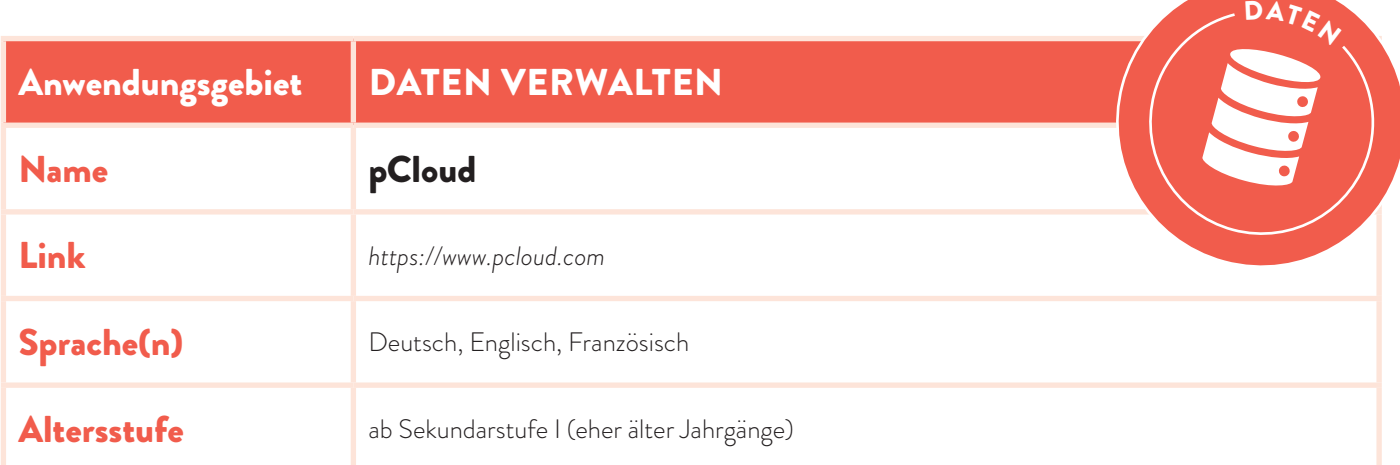

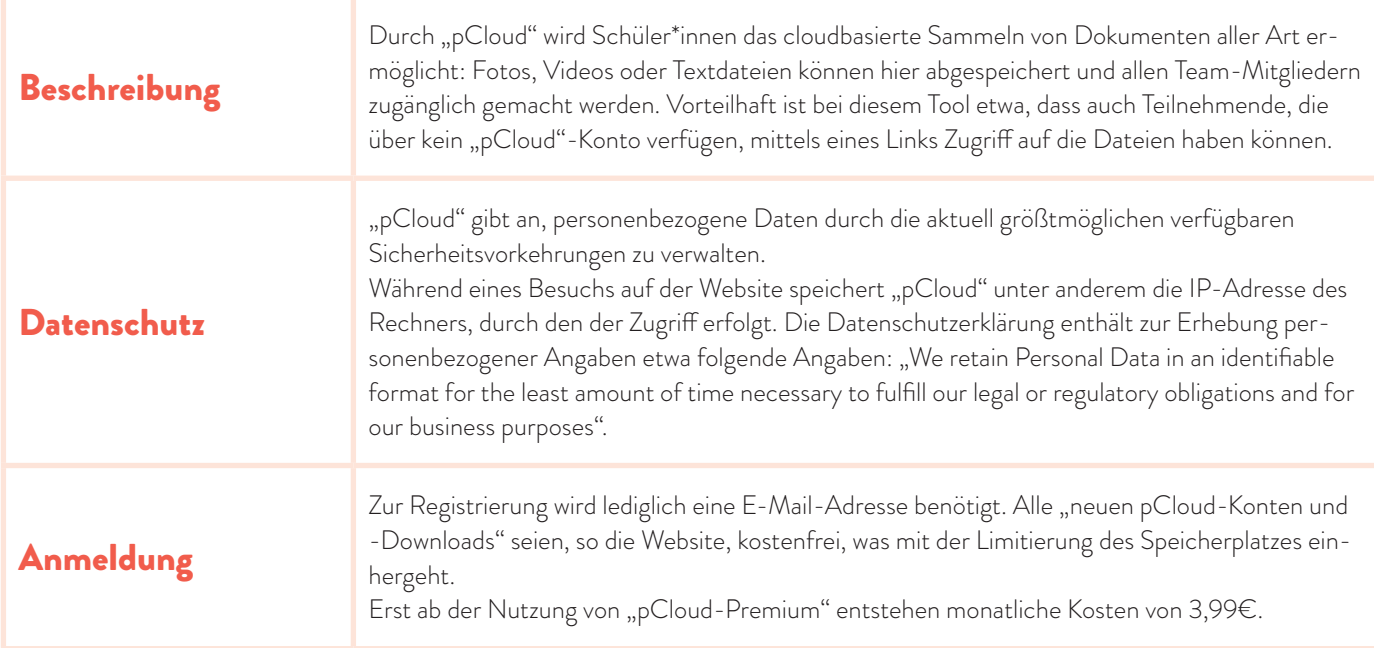

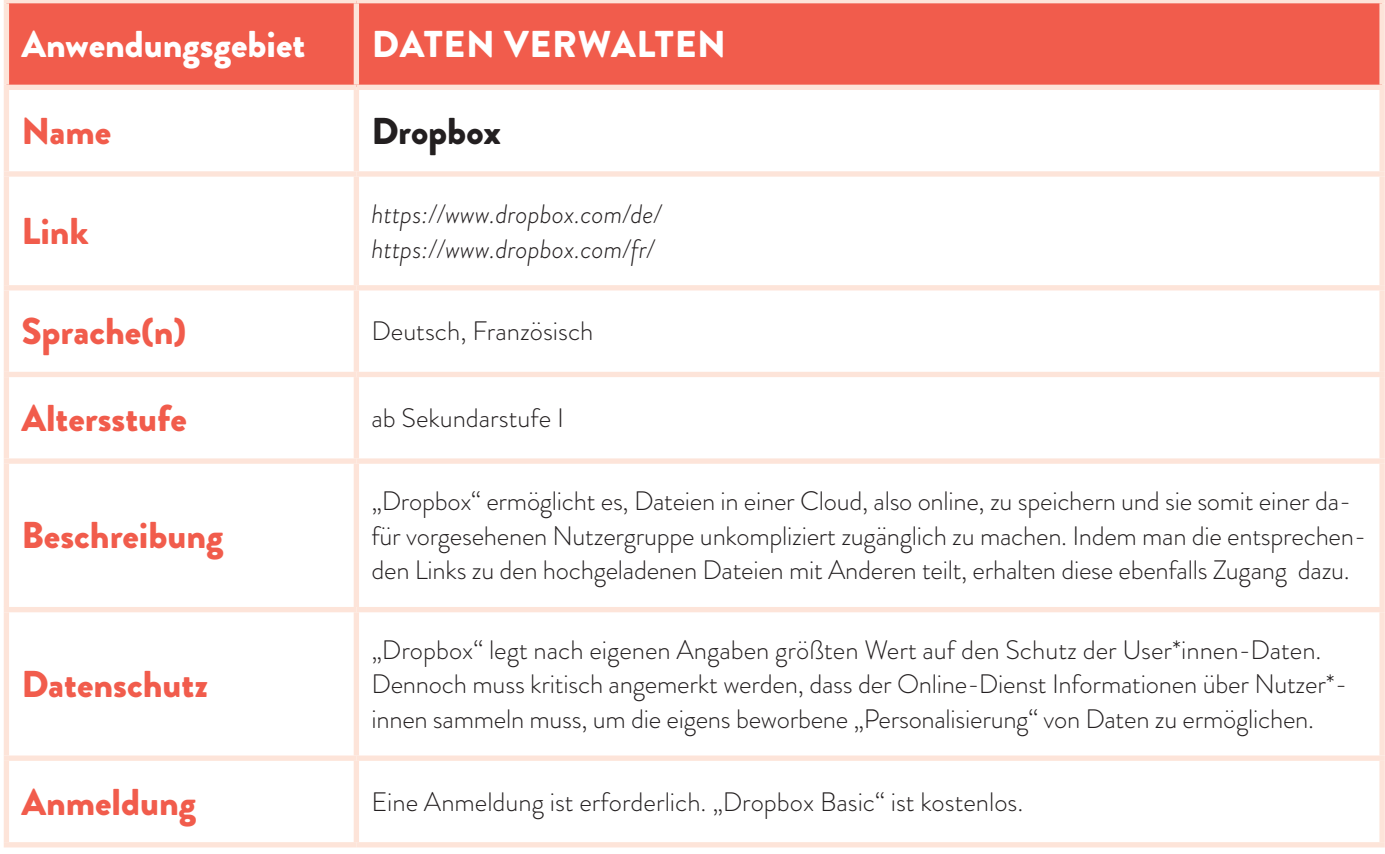

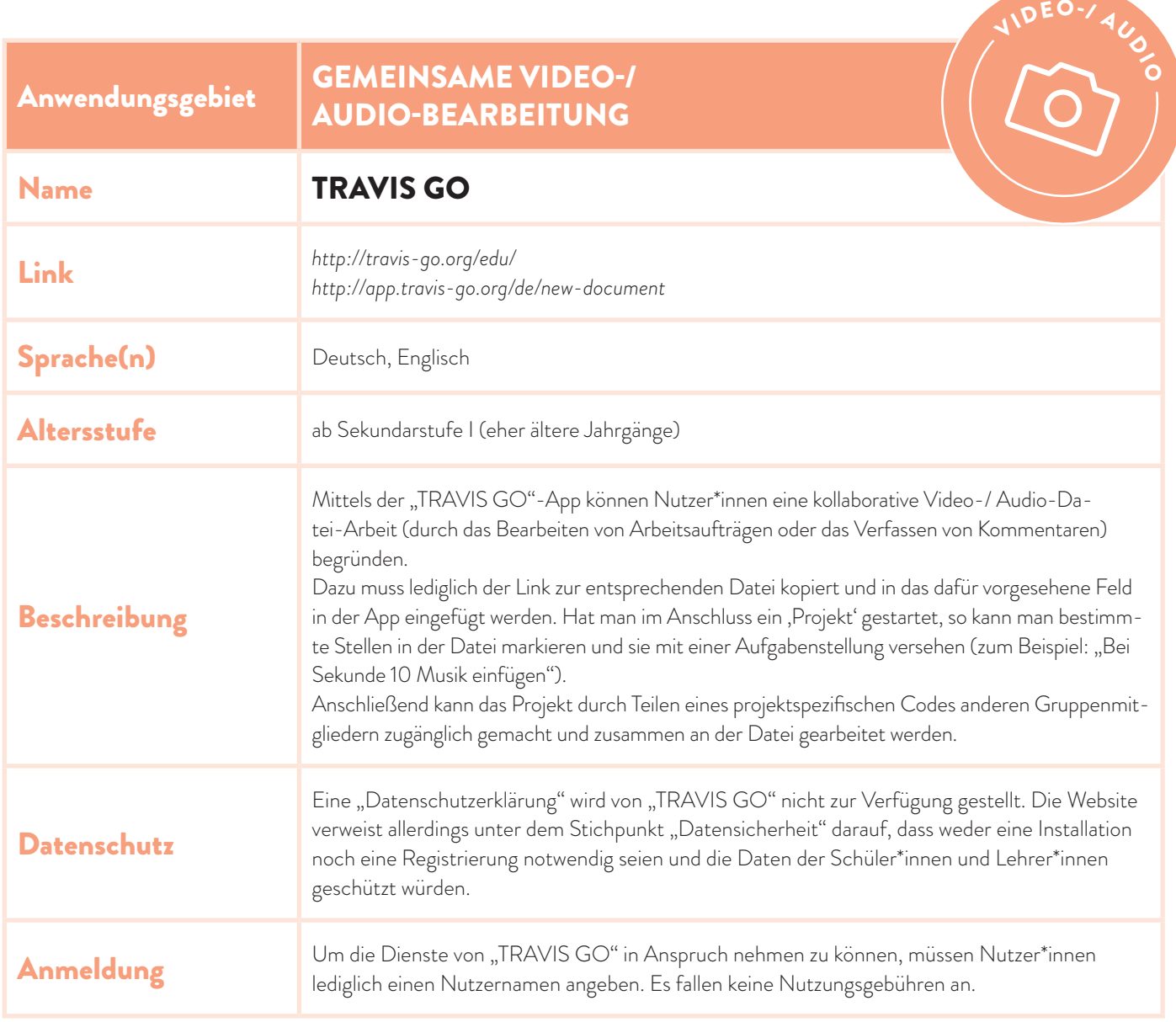